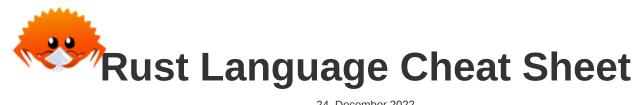

24. December 2022

Contains clickable links to The Book <sup>BK</sup>, Rust by Example <sup>EX</sup>, Std Docs <sup>STD</sup>, Nomicon <sup>NOM</sup>, Reference <sup>REF</sup>.

#### **Data Structures**

Data types and memory locations defined via keywords.

<sup>1</sup> Bound variables <sup>BK EX REF</sup> live on stack for synchronous code. In async {} they become part of async's state machine, may reside on heap. <sup>2</sup> Technically *mutable* and *immutable* are misnomer. Immutable binding or shared reference may still contain Cell <sup>STD</sup>, giving *interior mutability*.

Creating and accessing data structures; and some more sigilic types.

| Example       | Explanation                                                                                  |
|---------------|----------------------------------------------------------------------------------------------|
| S { x: y }    | Create struct S {} or use'ed enum E::S {} with field x set to y.                             |
| S { X }       | Same, but use local variable × for field ×.                                                  |
| S { S }       | Fill remaining fields from <sup>s</sup> , esp. useful with <pre>Default::default().STD</pre> |
| S { 0: x }    | Like S $(x)$ below, but set field $\cdot 0$ with struct syntax.                              |
| S (X)         | Create struct S (T) or use ed enum E::S () with field .0 set to x.                           |
| S             | If S is unit struct S; or use'ed enum E::S create value of S.                                |
| E::C { x: y } | Create enum variant <sup>c</sup> . Other methods above also work.                            |
| ()            | Empty tuple, both literal and type, aka <b>unit</b> . STD                                    |

| Example                        | Explanation                                                                                           |
|--------------------------------|----------------------------------------------------------------------------------------------------|
| (x)                            | Parenthesized expression.                                                                             |
| (x,)                           | Single-element tuple expression. EX STD REF                                                           |
| (S,)                           | Single-element tuple type.                                                                            |
| [S]                            | Array type of unspecified length, i.e., slice. <sup>EX STD REF</sup> Can't live on stack. *           |
| [S; n]                         | Array type EX STD REF of fixed length n holding elements of type S.                                   |
| [x; n]                         | Array instance REF (expression) with n copies of X.                                                   |
| [x, y]                         | Array instance with given elements $\times$ and $y$ .                                                 |
| x[0]                           | Collection indexing, here w. usize. Implementable with Index, IndexMut.                               |
| <b>x</b> []                    | Same, via range (here <i>full range</i> ), also $x[a \dots b]$ , $x[a \dots = b]$ , <i>c</i> . below. |
| ab                             | Right-exclusive range STD REF creation, e.g., 13 means 1, 2.                                          |
| b                              | Right-exclusive range to STD without starting point.                                                  |
| =b                             | Inclusive range to STD without starting point.                                                        |
| a=b                            | <b>Inclusive range</b> , <sup>STD</sup> $1=3$ means $1_7$ $2_7$ $3.$                                  |
| a                              | Range from STD without ending point.                                                                  |
|                                | Full range, STD usually means the whole collection.                                                   |
| S . X                          | Named <b>field access</b> , REF might try to Deref if × not part of type S.                           |
| s.0                            | Numbered field access, used for tuple types $S(T)$ .                                                  |
| For now BEC ponding completion | of tradius issue                                                                                      |

\* For now,<sup>RFC</sup> pending completion of tracking issue.

## **References & Pointers**

Granting access to un-owned memory. Also see section on Generics & Constraints.

| Example                             | Explanation                                                                                                |
|-------------------------------------|----------------------------------------------------------------------------------------------------|
| &S                                  | Shared reference BK STD NOM REF (type; space for holding any &s).                                          |
| &[S]                                | Special slice reference that contains (address, count).                                                    |
| &str                                | Special string slice reference that contains (address, byte_length).                                       |
| &mut S                              | Exclusive reference to allow mutability (also &mut [S], &mut dyn S,).                                      |
| &dyn T                              | Special trait object BK reference that contains (address, vtable).                                         |
| &s                                  | Shared <b>borrow</b> <sup>BK EX STD</sup> (e.g., address, len, vtable, of this $s$ , like $0\times1234$ ). |
| &mut s                              | Exclusive borrow that allows <b>mutability</b> . <sup>EX</sup>                                             |
| *const S                            | Immutable <b>raw pointer type</b> BK STD REF w/o memory safety.                                            |
| *mut S                              | Mutable raw pointer type w/o memory safety.                                                                |
| &raw const s                        | Create raw pointer w/o going through reference; c. ptr:addr_of!() STD 🚧                                    |
| &raw mut s                          | Same, but mutable. 🊧 Raw ptrs. are needed for unaligned, packed fields.                                    |
| ref s                               | Bind by reference, <sup>EX</sup> makes binding reference type. Solution                                    |
| <pre>let ref r = s;</pre>           | Equivalent to let $r = \&s$ .                                                                              |
| <pre>let S { ref mut x } = s;</pre> | Mutable ref binding (let $x = \&mut s \cdot x$ ), shorthand destructuring $\downarrow$ version.            |
| *r                                  | <b>Dereference</b> $^{\text{BK}}$ STD NOM a reference r to access what it points to.                       |
| *r = s;                             | If r is a mutable reference, move or copy s to target memory.                                              |
| s = *r;                             | Make s a copy of whatever r references, if that is Copy.                                                   |
| s = *r;                             | Won't work 🛡 if *r is not <sup>Copy</sup> , as that would move and leave empty place.                      |
| s = *my_box;                        | Special case for <b>Box</b> <sup>STD</sup> that can also move out b'ed content that isn't Copy.            |

| Example                          | Explanation                                                                                          |
|----------------------------------|----------------------------------------------------------------------------------------------------|
| 'a                               | A lifetime parameter, BK EX NOM REF duration of a flow in static analysis.                           |
| &'a S                            | Only accepts address of some s; address existing 'a or longer.                                       |
| &'a mut S                        | Same, but allow address content to be changed.                                                       |
| <pre>struct S&lt;'a&gt; {}</pre> | Signals this <sup>S</sup> will contain address with lifetime 'a. Creator of <sup>S</sup> decides 'a. |
| <pre>trait T&lt;'a&gt; {}</pre>  | Signals any S, which impl T for S, might contain address.                                            |
| fn f<'a>(t: &'a T)               | Signals this function handles some address. Caller decides 'a.                                       |
| 'static                          | Special lifetime lasting the entire program execution.                                               |

## **Functions & Behavior**

Define units of code and their abstractions.

| Example                       | Explanation                                                                                                    |
|-------------------------------|----------------------------------------------------------------------------------------------------|
| trait T {}                    | Define a <b>trait</b> ; <sup>BK EX REF</sup> common behavior types can adhere to.                                   |
| <pre>trait T : R {}</pre>     | T is subtrait of <b>supertrait</b> BK EX REF R. Any S must impl R before it can impl T.                             |
| <pre>impl S {}</pre>          | Implementation REF of functionality for a type S, e.g., methods.                                                    |
| <pre>impl T for S {}</pre>    | Implement trait T for type S; specifies how exactly S acts like T.                                                  |
| <pre>impl !T for S {}</pre>   | Disable an automatically derived <b>auto trait</b> . NOM REF 🚧                                                      |
| fn f() {}                     | Definition of a <b>function</b> ; BK EX REF or associated function if inside impl.                                  |
| <pre>fn f() -&gt; S {}</pre>  | Same, returning a value of type S.                                                                                  |
| <pre>fn f(&amp;self) {}</pre> | Define a <b>method</b> , <sup>BK EX REF</sup> e.g., within an impl S {}.                                            |
| <pre>struct S(T);</pre>       | More arcanely, $a/so^{\dagger}$ defines fn $S(x; T) \rightarrow S$ constructor function. RFC                        |
| <pre>const fn f() {}</pre>    | Constant fn usable at compile time, e.g., const X: $u32 = f(Y)$ . '18                                               |
| <pre>async fn f() {}</pre>    | Async REF '18 function transformation, + makes f return an impl Future. STD                                         |
| async fn f() -> S $\{\}$      | Same, but make f return an impl Future <output=s>.</output=s>                                                       |
| async { x }                   | Used within a function, make { $x$ } an impl Future<0utput=X>.                                                      |
| fn() -> S                     | Function pointers, BK STD REF memory holding address of a callable.                                                 |
| Fn() -> S                     | Callable Trait BK STD (also FnMut, FnOnce), implemented by closures, fn's                                           |
| II O                          | A <b>closure</b> <sup>BK EX REF</sup> that borrows its <b>captures</b> , <sup>L REF</sup> (e.g., a local variable). |
| x  {}                         | Closure accepting one argument named ×, body is block expression.                                                   |
| x  x + x                      | Same, without block expression; may only consist of single expression.                                              |
| move  x  x + y                | Move closure REF taking ownership; i.e., y transferred into closure.                                                |
| return    true                | Closures sometimes look like logical ORs (here: return a closure).                                                  |
| unsafe                        | If you enjoy debugging segfaults Friday night; unsafe code. <sup>1 BK EX NOM REF</sup>                              |
| <pre>unsafe fn f() {}</pre>   | Means "calling can cause UB, + YOU must check requirements".                                                        |
| <pre>unsafe trait T {}</pre>  | Means "careless impl. of $\tau$ can cause UB; implementor must check".                                              |
| <pre>unsafe { f(); }</pre>    | Guarantees to compiler "I have checked requirements, trust me".                                                     |
| unsafe impl T for S $\{\}$    | Guarantees <i>S</i> is well-behaved w.r.t $T$ ; people may use T on S safely.                                       |

#### **Control Flow**

Control execution within a function.

Example

while x {}

Explanation

**Loop**, <sup>REF</sup> run while expression  $\times$  is true.

| Example                           | Explanation                                                                                |
|-----------------------------------|--------------------------------------------------------------------------------------------|
| loop {}                           | Loop indefinitely REF until break. Can yield value with break x.                           |
| <pre>for x in collection {}</pre> | Syntactic sugar to loop over iterators. BK STD REF                                         |
| <pre>collection.into_iter()</pre> | Effectively converts any <b>IntoIterator</b> STD type into proper iterator first.          |
| <pre>iterator.next()</pre>        | On proper <b>Iterator</b> STD then x = next() until exhausted (first None).                |
| if x {} else {}                   | Conditional branch REF if expression is true.                                              |
| 'label: {}                        | Block label, RFC can be used with break to exit out of this block. 1.65+                   |
| <pre>'label: loop {}</pre>        | Similar loop label, EX REF useful for flow control in nested loops.                        |
| break                             | Break expression REF to exit a labelled block or loop.                                     |
| break 'label x                    | Break out of block or loop named 'label and make × its value.                              |
| break 'label                      | Same, but don't produce any value.                                                         |
| break x                           | Make × value of the innermost loop (only in actual loop).                                  |
| continue                          | <b>Continue expression</b> REF to the next loop iteration of this loop.                    |
| continue 'label                   | Same but instead of this loop, enclosing loop marked with 'label.                          |
| x?                                | If x is Err or None, return and propagate. BK EX STD REF                                   |
| x.await                           | Syntactic sugar to get future, poll, yield. REF '18 Only works inside async.               |
| <pre>x.into_future()</pre>        | Effectively converts any <b>IntoFuture</b> STD type into proper future first.              |
| <pre>future.poll()</pre>          | On proper Future STD then poll() and yield flow if Poll::Pending. STD                      |
| return x                          | Early return REF from function. More idiomatic is to end with expression.                  |
| { return }                        | Inside normal {}-blocks return exits surrounding function.                                 |
| <pre>   { return }</pre>          | Within closures return exits that closure only, i.e., closure is <i>s.</i> function.       |
| <pre>async { return }</pre>       | Inside async a return <b>only <b>REF</b> exits that {}, i.e., async {} is s. function.</b> |
| f()                               | Invoke callable f (e.g., a function, closure, function pointer, Fn,).                      |
| x.f()                             | Call member function, requires f takes self, &self, as first argument.                     |
| X:::f(x)                          | Same as $x.f()$ . Unless impl Copy for $X \{\}$ , f can only be called once.               |
| X::f(&x)                          | Same as x.f().                                                                             |
| X::f(&mut x)                      | Same as x.f().                                                                             |
| S::f(&x)                          | Same as $x.f()$ if X derefs to S, i.e., $x.f()$ finds methods of S.                        |
| T::f(&x)                          | Same as $x.f()$ if X impl T, i.e., $x.f()$ finds methods of T if in scope.                 |
| X::f()                            | Call associated function, e.g., X::new().                                                  |
| <x as="" t="">::f()</x>           | Call trait method $T::=f()$ implemented for X.                                             |

# Organizing Code

Segment projects into smaller units and minimize dependencies.

| Example  | Explanation                                                                                            |
|----------|----------------------------------------------------------------------------------------------------|
| mod m {} | Define a <b>module</b> , <sup>BK EX REF</sup> get definition from inside ().                           |
| mod m;   | Define a module, get definition from mars or m/modars.                                                 |
| a::b     | Namespace <b>path</b> <sup>EX REF</sup> to element <sup>b</sup> within <sup>a</sup> (mod, enum,).      |
| ::b      | Search b in crate root ' <sup>15 REF</sup> or external prelude; ' <sup>18 REF</sup> global path. REF 🥃 |
| crate::b | Search <sup>b</sup> in crate root. <sup>'18</sup>                                                      |
| self::b  | Search <sup>b</sup> in current module.                                                                 |
| super::b | Search <sup>b</sup> in parent module.                                                                  |

| Example                         | Explanation                                                                                         |
|---------------------------------|----------------------------------------------------------------------------------------------------|
| use a::b;                       | Use EX REF b directly in this scope without requiring a anymore.                                    |
| use $a::\{b, c\};$              | Same, but bring <sup>b</sup> and <sup>c</sup> into scope.                                           |
| use a::b as x;                  | Bring b into scope but name x, like use std::error::Error as E.                                     |
| use a::b as _;                  | Bring <sup>b</sup> anonymously into scope, useful for traits with conflicting names.                |
| use a::*;                       | Bring everything from a in, only recommended if a is some <b>prelude</b> . STD $\mathscr{S}$        |
| <pre>pub use a::b;</pre>        | Bring a::b into scope and reexport from here.                                                       |
| pub T                           | "Public if parent path is public" <b>visibility</b> <sup>BK REF</sup> for T.                        |
| pub(crate) T                    | Visible at most <sup>1</sup> in current crate.                                                      |
| pub(super) T                    | Visible at most <sup>1</sup> in parent.                                                             |
| <pre>pub(self) T</pre>          | Visible at most <sup>1</sup> in current module (default, same as no pub).                           |
| <pre>pub(in a::b) T</pre>       | Visible at most <sup>1</sup> in ancestor a::b.                                                      |
| extern crate a;                 | Declare dependency on external <b>crate</b> ; <sup>BK REF</sup> 🗑 just use a::b in <sup>'18</sup> . |
| <pre>extern "C" {}</pre>        | Declare external dependencies and ABI (e.g., "C") from FFI. BK EX NOM REF                           |
| <pre>extern "C" fn f() {}</pre> | Define function to be exported with ABI (e.g., "C") to FFI.                                         |

 $^{\rm 1}$  Items in child modules always have access to any item, regardless if  $_{\mbox{\rm pub}}$  or not.

# **Type Aliases and Casts**

Short-hand names of types, and methods to convert one type to another.

| Example                           | Explanation                                                                                      |
|-----------------------------------|--------------------------------------------------------------------------------------------------|
| type T = S;                       | Create a <b>type alias</b> , <sup>BK REF</sup> i.e., another name for <sup>S</sup> .             |
| Self                              | Type alias for <b>implementing type</b> , <b>REF</b> e.g., <b>fn new</b> () -> <b>Self</b> .     |
| self                              | Method subject in fn f(self) $\{\}$ , e.g., akin to fn f(self: Self) $\{\}$ .                    |
| &self                             | Same, but refers to self as borrowed, would equal f(self: &Self)                                 |
| &mut self                         | Same, but mutably borrowed, would equal f(self: &mut Self)                                       |
| <pre>self: Box<self></self></pre> | Arbitrary self type, add methods to smart pointers (my_box.f_of_self()).                         |
| <s as="" t=""></s>                | <b>Disambiguate</b> BK REF type s as trait T, e.g., <s as="" t="">:::f().</s>                    |
| a::b as c                         | In use of symbol, import S as R, e.g., use a::S as R.                                            |
| x as u32                          | Primitive <b>cast</b> , <sup>EX REF</sup> may truncate and be a bit surprising. <sup>1 NOM</sup> |

<sup>1</sup> See Type Conversions below for all the ways to convert between types.

#### Macros & Attributes

Code generation constructs expanded before the actual compilation happens.

| Example       | Explanation                                                                                             |
|---------------|----------------------------------------------------------------------------------------------------|
| m!()          | Macro <sup>BK STD REF</sup> invocation, also <sup>m</sup> ! {}, <sup>m</sup> ! [] (depending on macro). |
| #[attr]       | Outer attribute, EX REF annotating the following item.                                                  |
| #![attr]      | Inner attribute, annotating the <i>upper</i> , surrounding item.                                        |
| Inside Macros | Explanation                                                                                             |
| \$x:ty        | Macro capture, the $:$                                                                                  |
| \$x           | Macro substitution, e.g., use the captured \$x:ty from above.                                           |
| \$(x),*       | Macro <b>repetition</b> REF zero or more times in macros by example.                                    |
| \$(x),?       | Same, but zero or one time.                                                                             |

| Inside Macros | Explanation                                                    |
|---------------|----------------------------------------------------------------|
| \$(x),+       | Same, but one or more times.                                   |
| \$(x)<<+      | In fact separators other than $r$ are also accepted. Here: <<. |

<sup>1</sup> See **Tooling Directives** below for all captures.

#### **Pattern Matching**

Constructs found in match or let expressions, or function parameters.

| Example                                 | Explanation                                                                                         |
|-----------------------------------------|----------------------------------------------------------------------------------------------------|
| <pre>match m {}</pre>                   | Initiate <b>pattern matching</b> , <sup>BK EX REF</sup> then use match arms, <i>c</i> . next table. |
| <pre>let S(x) = get();</pre>            | Notably, let also <b>destructures</b> <sup>EX</sup> similar to the table below.                     |
| let S { x } = s;                        | Only $\times$ will be bound to value $s \cdot x$ .                                                  |
| let $(\_, b, \_) = abc;$                | Only b will be bound to value abc.1.                                                                |
| let $(a, \ldots) = abc;$                | Ignoring 'the rest' also works.                                                                     |
| <b>let</b> $(, a, b) = (1, 2);$         | Specific bindings take precedence over 'the rest', here a is 1, b is 2.                             |
| <pre>let s @ S { x } = get();</pre>     | Bind s to S while x is bound to s.x, pattern binding, <sup>BK EX REF</sup> c. below                 |
| <pre>let w @ t @ f = get();</pre>       | Stores 3 copies of get() result in each w, t, f.                                                    |
| let $( x  x) = get();$                  | Pathological or-pattern, $i$ not closure. Same as let x = get();                                    |
| <pre>let Some(x) = get();</pre>         | Won't work 🛡 if pattern can be <b>refuted</b> , REF use let else or if let instead.                 |
| <pre>let Some(x) = get() else {};</pre> | Assign if possible, RFC if not else {} w. must break, return, panic!, 1.65+ 🔥                       |
| <pre>if let Some(x) = get() {}</pre>    | Branch if pattern can be assigned (e.g., $e^{num}$ variant), syntactic sugar. $^{st}$               |
| <pre>while let Some(x) = get() {}</pre> | Equiv.; here keep calling $get()$ , run $\{\}$ as long as pattern can be assigned.                  |
| <pre>fn f(S { x }: S)</pre>             | Function parameters also work like let, here $x$ bound to $s \cdot x$ of $f(s)$ .                   |
|                                         |                                                                                                    |

\* Desugars to match get() { Some(x) => {}, \_ => () }.

Pattern matching arms in match expressions. Left side of these arms can also be found in let expressions.

| Within Match Arm                                     | Explanation                                                                                                    |
|------------------------------------------------------|----------------------------------------------------------------------------------------------------|
| E::A => {}                                           | Match enum variant A, c. pattern matching. BK EX REF                                                           |
| E::B ( ) => {}                                       | Match enum tuple variant <sup>B</sup> , ignoring any index.                                                    |
| E::C { } => {}                                       | Match enum struct variant <sup>c</sup> , ignoring any field.                                                   |
| $S \{ x: 0, y: 1 \} \Rightarrow \{ \}$               | Match struct with specific values (only accepts $s$ with $s \cdot x$ of $0$ and $s \cdot y$ of 1).             |
| $S \{ x: a, y: b \} \Rightarrow \{\}$                | Match struct with $any =$ values and bind six to a and siy to b.                                               |
| S { x, y } => {}                                     | Same, but shorthand with $s_x$ and $s_y$ bound as x and y respectively.                                        |
| S { } => {}                                          | Match struct with any values.                                                                                  |
| D => {}                                              | Match enum variant E::D if D in use.                                                                           |
| D => {}                                              | Match anything, bind $D$ ; possibly false friend $\bullet$ of $E::D$ if $D$ not in use.                        |
| _ => {}                                              | Proper wildcard that matches anything / "all the rest".                                                        |
| 0   1 => {}                                          | Pattern alternatives, <b>or-patterns</b> . RFC                                                                 |
| E::A   E::Z => {}                                    | Same, but on enum variants.                                                                                    |
| $E::C\ \{x\}\  \ E::D\ \{x\}\ \Longrightarrow\ \{\}$ | Same, but bind × if all variants have it.                                                                      |
| Some(A   B) => {}                                    | Same, can also match alternatives deeply nested.                                                               |
| x  x => {}                                           | <b>Pathological or-pattern</b> , $\bullet$ leading   ignored, is just $\times + \times$ , therefore $\times$ . |
| $(a, 0) \implies \{\}$                               | Match tuple with any value for a and 0 for second.                                                             |
| [a, 0] => {}                                         | Slice pattern, <sup>REF</sup> $\mathscr{O}$ match array with any value for a and 0 for second.                 |

| Within Match Arm                      | Explanation                                                                                       |
|---------------------------------------|---------------------------------------------------------------------------------------------------|
| [1,] => {}                            | Match array starting with 1, any value for rest; subslice pattern. REF RFC                        |
| [1,, 5] => {}                         | Match array starting with 1, ending with 5.                                                       |
| $[1, x @, 5] \Rightarrow \{\}$        | Same, but also bind $\times$ to slice representing middle ( <i>c.</i> pattern binding).           |
| $[a, x @, b] \Rightarrow \{\}$        | Same, but match any first, last, bound as a, b respectively.                                      |
| 1 3 => {}                             | Range pattern, BK REF here matches 1 and 2; partially unstable. 🚧                                 |
| 1= 3 => {}                            | Inclusive range pattern, matches 1, 2 and 3.                                                      |
| 1 => {}                               | Open range pattern, matches 1 and any larger number.                                              |
| x @ 1=5 => {}                         | Bind matched to $x$ ; <b>pattern binding</b> , <sup>BK EX REF</sup> here $x$ would be 1, 2, or 5. |
| <pre>Err(x @ Error {}) =&gt; {}</pre> | Also works nested, here × binds to Error, esp. useful with if below.                              |
| S { x } if x > 10 => {}               | Pattern match guards, BK EX REF condition must be true as well to match.                          |

## **Generics & Constraints**

Generics combine with type constructors, traits and functions to give your users more flexibility.

| Example                                  | Explanation                                                                                                    |
|------------------------------------------|----------------------------------------------------------------------------------------------------|
| struct S <t></t>                         | A generic $^{BK EX}$ type with a type parameter (T is placeholder name here).                                                          |
| S <t> where T: R</t>                     | Trait bound, <sup>BK EX REF</sup> limits allowed <sup>T</sup> , guarantees <sup>T</sup> has <sup>R</sup> ; <sup>R</sup> must be trait. |
| where T: R, P: S                         | Independent trait bounds, here one for $T$ and one for (not shown) P.                                                                  |
| where T: R, S                            | Compile error, 🛡 you probably want compound bound R + S below.                                                                         |
| where T: R + S                           | Compound trait bound, BK EX T must fulfill R and S.                                                                                    |
| where T: R + 'a                          | Same, but w. lifetime. T must fulfill R, if T has lifetimes, must outlive 'a.                                                          |
| where T: ?Sized                          | Opt out of a pre-defined trait bound, here Sized.?                                                                                     |
| where T: 'a                              | Type lifetime bound; EX if T has references, they must outlive 'a.                                                                     |
| where T: 'static                         | Same; does esp. <i>not</i> mean value t <i>will</i> 🔎 live 'static, only that it could.                                                |
| where 'b: 'a                             | Lifetime 'b must live at least as long as (i.e., outlive) 'a bound.                                                                    |
| where u8: R <t></t>                      | Also allows you to make conditional statements involving other types.                                                                  |
| S <t: r=""></t:>                         | Short hand bound, almost same as above, shorter to write.                                                                              |
| S <const n:="" usize=""></const>         | Generic const bound; <sup>REF</sup> user of type $^{S}$ can provide constant value $^{N}$ .                                            |
| S<10>                                    | Where used, const bounds can be provided as primitive values.                                                                          |
| S<{5+5}>                                 | Expressions must be put in curly brackets.                                                                                             |
| S <t =="" r=""></t>                      | Default parameters; <sup>BK</sup> makes <sup>S</sup> a bit easier to use, but keeps it flexible.                                       |
| S <const n:="" u8="0"></const>           | Default parameter for constants; e.g., in f(x: s) {} param N is 0.                                                                     |
| S <t =="" u8=""></t>                     | Default parameter for types, e.g., in $f(x; S)$ {} param T is u8.                                                                      |
| S<'_>                                    | Inferred anonymous lifetime; asks compiler to 'figure it out' if obvious.                                                              |
| S<_>                                     | <pre>Inferred anonymous type, e.g., as let x: Vec&lt;_&gt; = iter.collect()</pre>                                                      |
| S:: <t></t>                              | <b>Turbofish</b> <sup>STD</sup> call site type disambiguation, e.g., $f::=()$ .                                                        |
| <pre>trait T<x> {}</x></pre>             | A trait generic over $X$ . Can have multiple impl T for S (one per X).                                                                 |
| <pre>trait T { type X; }</pre>           | Defines <b>associated type</b> BK REF RFC X. Only one impl T for S possible.                                                           |
| <pre>trait T { type X<g>; }</g></pre>    | Defines generic associated type (GAT), RFC e.g., X can be generic Vec<>. 1.65+                                                         |
| <pre>trait T { type X&lt;'a&gt;; }</pre> | Defines a GAT generic over a lifetime.                                                                                                 |
| type $X = R;$                            | Set associated type within impl T for S { type $X = R$ ; }.                                                                            |
| <pre>type X<g> = R<g>;</g></g></pre>     | Same for GAT, e.g., impl T for S { type X <g> = Vec<g>; }.</g></g>                                                                     |

| Example                              | Explanation                                                                                                    |
|--------------------------------------|----------------------------------------------------------------------------------------------------|
| <pre>impl<t> S<t> {}</t></t></pre>   | Implement fn's for any T in S <t> generically, REF here T type parameter.</t>                                           |
| <pre>impl S<t> {}</t></pre>          | Implement fn's for exactly S <t> inherently, REF here T specific type, e.g., u8.</t>                                    |
| <pre>fn f() -&gt; impl T</pre>       | <b>Existential types</b> , <sup>BK</sup> returns an unknown-to-caller <sup>S</sup> that $impl T$ .                      |
| <pre>fn f(x: &amp;impl T)</pre>      | Trait bound via " <b>impl traits</b> ", <sup>BK</sup> somewhat like fn f <s: t="">(x: <math>\&amp;</math>S) below.</s:> |
| fn f(x: &dyn T)                      | Invoke f via dynamic dispatch, <sup>BK REF</sup> f will not be instantiated for x.                                      |
| fn f <x: t="">(x: X)</x:>            | Function generic over $\times$ , f will be instantiated ('monomorphized') per $\times$ .                                |
| <pre>fn f() where Self: R;</pre>     | In trait T {}, make f accessible only on types known to also impl R.                                                    |
| <pre>fn f() where Self: Sized;</pre> | Using Sized can opt f out of dyn T trait object vtable, enabling trait obj.                                             |
| fn f() where Self: R $\{\}$          | Other <sup>R</sup> useful w. dflt. methods (non dflt. would need be impl'ed anyway).                                    |

#### **Higher-Ranked Items**

Actual types and traits, abstract over something, usually lifetimes.

| Example                                          | Explanation                                                                                                    |
|--------------------------------------------------|----------------------------------------------------------------------------------------------------|
| for<'a>                                          | Marker for higher-ranked bounds. NOM REF                                                                                             |
| <pre>trait T: for&lt;'a&gt; R&lt;'a&gt; {}</pre> | Any S that $impl T$ would also have to fulfill R for any lifetime.                                                                   |
| fn(&'a u8)                                       | Function pointer type holding fn callable with <b>specific</b> lifetime 'a.                                                          |
| for<'a> fn(&'a u8)                               | <b>Higher-ranked type</b> <sup>1</sup> $\mathscr{O}$ holding fn callable with <b>any</b> <i>lt.</i> ; subtype <sup>1</sup> of above. |
| fn(&'_ u8)                                       | Same; automatically expanded to type for<'a> fn(&'a u8).                                                                             |
| fn(&u8)                                          | Same; automatically expanded to type for<'a> fn(&'a u8).                                                                             |
| dyn for<'a> Fn(&'a u8)                           | Higher-ranked (trait-object) type, works like fn above.                                                                              |
| dyn Fn(&'_ u8)                                   | Same; automatically expanded to type dyn for<'a> Fn(&'a u8).                                                                         |
| dyn Fn(&u8)                                      | Same; automatically expanded to type dyn for<'a> Fn(&'a u8).                                                                         |

<sup>1</sup> Yes, the for <> is part of the type, which is why you write impl T for for <'a> fn(&'a u8) below.

| Implementing Traits                  | Explanation                                                                  |
|--------------------------------------|------------------------------------------------------------------------------|
| impl<'a> T for fn(&'a u8) $\{\}$     | For fn. pointer, where call accepts <b>specific</b> $It$ . 'a, impl trait T. |
| impl T for for<'a> fn(&'a u8) $\{\}$ | For fn. pointer, where call accepts <b>any</b> $lt$ , impl trait $T$ .       |
| <pre>impl T for fn(&amp;u8) {}</pre> | Same, short version.                                                         |

## Strings & Chars

Rust has several ways to create textual values.

| Example      | Explanation                                                              |
|--------------|--------------------------------------------------------------------------|
| ""           | String literal, REF, 1 UTF-8, will interpret the following escapes,      |
| "\n\r\t\0\\" | <b>Common escapes</b> REF, e.g., "\n" becomes <i>new line</i> .          |
| "\x36"       | ASCII e. REF up to 7f, e.g., "\x36" would become 6.                      |
| "\u{7fff}"   | Unicode e. REF up to 6 digits, e.g., "\u{7fff}" becomes .                |
| r""          | Raw string literal. REF, 1UTF-8, but won't interpret any escape above.   |
| r#""#        | Raw string literal, UTF-8, but can also contain ". Number of # can vary. |
| b""          | Byte string literal; REF, 1 constructs ASCII [u8], not a string.         |
| br"", br#""# | Raw byte string literal, ASCII [u8], combination of the above.           |
| ' 🔔 '        | Character literal, REF fixed 4 byte unicode 'char'. STD                  |

| Exam     | ple  |
|----------|------|
| -//04/11 | pic. |

ASCII byte literal, REF a single u8 byte.

<sup>1</sup> Supports multiple lines out of the box. Just keep in mind Debug<sup>1</sup> (e.g., dbg<sup>1</sup>(x) and println<sup>1</sup>("{x:?}")) might render them as \n, while Display<sup>1</sup> (e.g., println<sup>1</sup>("{x}")) renders them proper.

Explanation

#### Documentation

b'x'

Debuggers hate him. Avoid bugs with this one weird trick.

| Example | Explanation                                                                                   |
|---------|-----------------------------------------------------------------------------------------------|
| ///     | Outer line <b>doc comment</b> , <sup>1 BK EX REF</sup> use these on types, traits, functions, |
| //!     | Inner line doc comment, mostly used at start of file to document module.                      |
| //      | Line comment, use these to document code flow or internals.                                   |
| /* */   | Block comment. <sup>2</sup>                                                                   |
| /** */  | Outer block doc comment. <sup>2</sup> 🗑                                                       |
| /*! */  | Inner block doc comment. <sup>2</sup>                                                         |

<sup>1</sup> Tooling Directives outline what you can do inside doc comments.

<sup>2</sup> Generally discouraged due to bad UX. If possible use equivalent line comment instead with IDE support.

#### Miscellaneous

These sigils did not fit any other category but are good to know nonetheless.

| Example                                        | Explanation                                                                                               |
|------------------------------------------------|----------------------------------------------------------------------------------------------------|
| 1                                              | Always empty never type. BK EX STD REF                                                                    |
| fn f() -> ! {}                                 | Function that never returns; compat. with any type e.g., $let x: u8 = f()$ ;                              |
| <pre>fn f() -&gt; Result&lt;(), !&gt; {}</pre> | Function that must return Result but signals it can never Err. 🚧                                          |
| <pre>fn f(x: !) {}</pre>                       | Function that exists, but can never be called. Not very useful. 🥍                                         |
| _                                              | Unnamed wildcard REF variable binding, e.g., $ x_{r}  \in \{\}$ .                                         |
| <pre>let _ = x;</pre>                          | Unnamed assignment is no-op, does <b>not <math>^{ullet}</math></b> move out $^{	imes}$ or preserve scope! |
| _ = x;                                         | You can assign anything to _ without let, i.e., _ = ignore_error(); 1.59+ 🔥                               |
| _x                                             | Variable binding explicitly marked as unused.                                                             |
| 1_234_567                                      | Numeric separator for visual clarity.                                                                     |
| 1_u8                                           | Type specifier for numeric literals EX REF (also 18, u16,).                                               |
| 0xBEEF, 00777, 0b1001                          | Hexadecimal $(0^x)$ , octal $(0^o)$ and binary $(0^b)$ integer literals.                                  |
| r#foo                                          | A raw identifier BK EX for edition compatibility.                                                         |
| <b>x</b> ;                                     | Statement REF terminator, c. expressions EX REF                                                           |

#### **Common Operators**

Rust supports most operators you would expect (+, \*, %, =, ==, ...), including **overloading**. <sup>STD</sup> Since they behave no differently in Rust we do not list them here.

# **Behind the Scenes**

Arcane knowledge that may do terrible things to your mind, highly recommended.

# The Abstract Machine

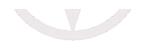

Like  ${\tt C}$  and  ${\tt C^{++}},$  Rust is based on an abstract machine.

| Overview    |                               |
|-------------|-------------------------------|
|             |                               |
| Rust → CPU  | Rust → Abstract Machine → CPU |
| Misleading. | Correct.                      |

With rare exceptions you are never 'allowed to reason' about the actual CPU. You write code for an *abstracted* CPU. Rust then (sort of) understands what you want, and translates that into actual RISC-V / x86 / ... machine code.

#### This abstract machine

- is not a runtime, and does not have any runtime overhead, but is a computing model abstraction,
- contains concepts such as memory regions (stack, ...), execution semantics, ...
- knows and sees things your CPU might not care about,
- is de-facto a contract between you and the compiler,
- and exploits all of the above for optimizations.

#### Misconceptions

On the left things people may incorrectly assume they *should get away with* if Rust targeted CPU directly. On the right things you'd interfere with if in reality if you violate the AM contract.

| Without AM                                        | With AM                                                        |
|---------------------------------------------------|----------------------------------------------------------------|
| <pre>0xffff_fff would make a valid char.</pre>    | AM may exploit 'invalid' bit patterns to pack unrelated data.  |
| 0xff and 0xff are same pointer. 🛡                 | AM pointers can have 'domain' attached for optimization.       |
| Any r/w pointer on <code>@xff</code> always fine. | AM may issue cache-friendly ops trusting 'no read can happen'. |
| Reading un-init just gives random value. 🞈        | AM 'knows' read impossible, may remove all related bitcode.    |
| Data race just gives random value. 🛡              | AM may split R/W, produce impossible value, see above.         |
| Null reference is just 0×0 in some register.      | Holding 0×0 in reference summons Cthulhu.                      |

This table is only to outline what the AM does. Unlike C or C++, Rust never lets you do the wrong thing unless you force it with unsafe.

# Language Sugar

If something works that "shouldn't work now that you think about it", it might be due to one of these.

| Name                        | Description                                                                      |
|-----------------------------|----------------------------------------------------------------------------------|
| Coercions NOM               | Weakens types to match signature, e.g., $mut T$ to $T$ ; c. type conversions.    |
| Deref NOM 🔗                 | Derefs x: T until *x, **x, compatible with some target S.                        |
| Prelude STD                 | Automatic import of basic items, e.g., Option, drop(),                           |
| Reborrow                    | Since x: &mut T can't be copied; moves new &mut *x instead.                      |
| Lifetime Elision BK NOM REF | Allows you to write $f(x: \&T)$ , instead of $f<'a>(x: \&'a T)$ , for brevity.   |
| Method Resolution REF       | Derefs or borrow x until x.f() works.                                            |
| Match Ergonomics RFC        | Repeatedly dereferences scrutinee and adds ref and ref mut to bindings.          |
| Rvalue Static Promotion RFC | Makes references to constants 'static, e.g., &42, &None, &mut [].                |
| Dual Definitions RFC        | Defining one thing (e.g., struct $S(u8)$ ) implicitly def. another (e.g., fn S). |

**Opinion**  $\bigcirc$  — These features make your life easier *using* Rust, but stand in the way of *learning* it. If you want to develop a *genuine understanding*, spend some extra time exploring them.

# **Memory & Lifetimes**

An illustrated guide to moves, references and lifetimes.

Types & Moves

#### Application Memory 1

- Application memory is just array of bytes on low level.
- Operating environment usually segments that, amongst others, into:
  - **stack** (small, low-overhead memory,<sup>1</sup> most *variables* go here),
  - heap (large, flexible memory, but always handled via stack proxy like Box<T>),
  - **static** (most commonly used as resting place for str part of &str),
  - code (where bitcode of your functions reside).
- Most tricky part is tied to how stack evolves, which is our focus.

<sup>1</sup> For fixed-size values stack is trivially managable: *take a few bytes more while you need them, discarded once you leave.* However, giving out pointers to these *transient* locations form the very essence of why *lifetimes* exist; and are the subject of the rest of this chapter.

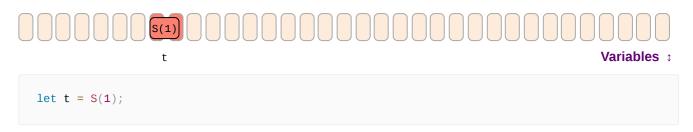

• Reserves memory location with name t of type s and the value s(1) stored inside.

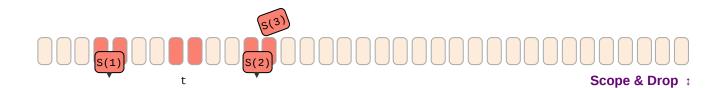

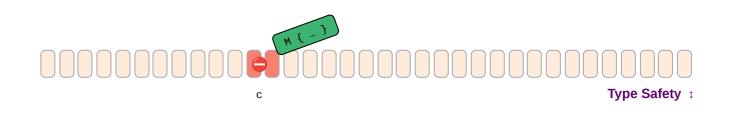

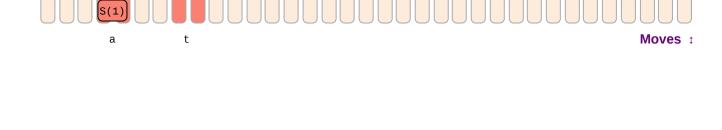

Ļ

1 t

2

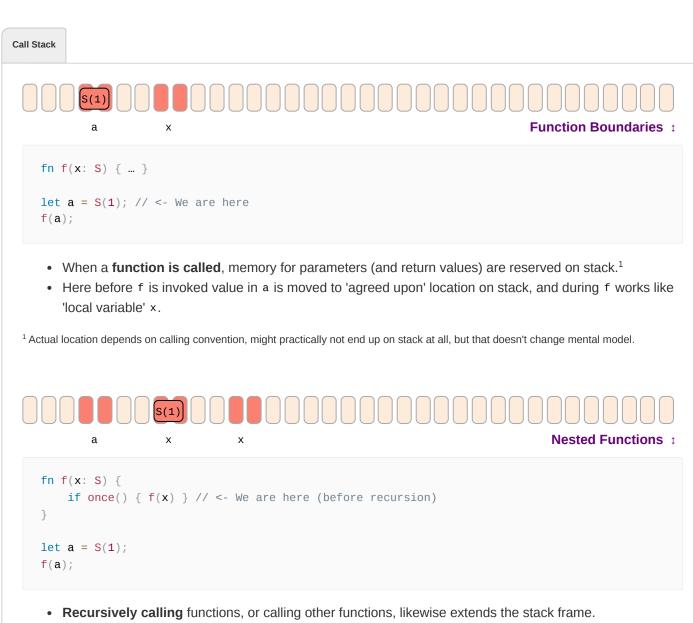

mem::

• Nesting too many invocations (esp. via unbounded recursion) will cause stack to grow, and eventually to overflow, terminating the app.

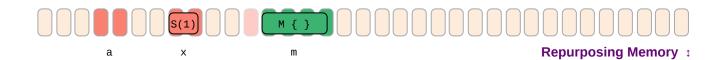

**References & Pointers** 

Lifetime Basics

Lifetimes in Functions

Advanced

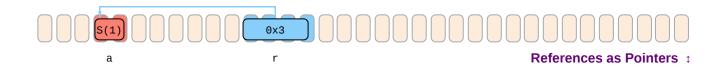

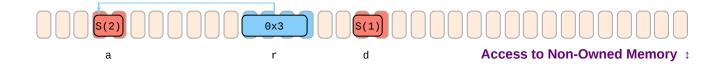

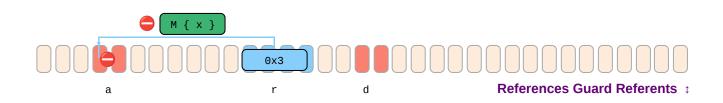

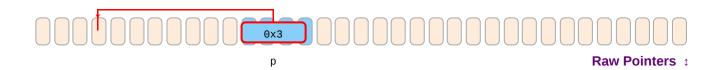

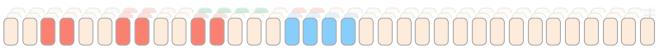

"Lifetime" of Things a

Ļ

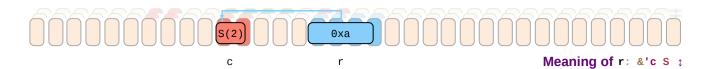

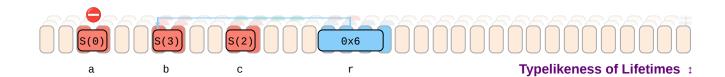

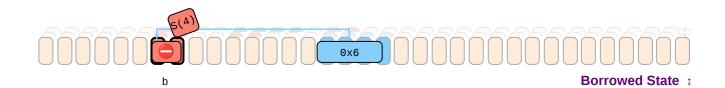

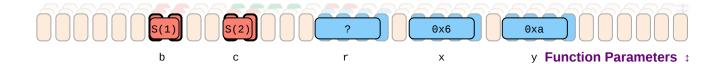

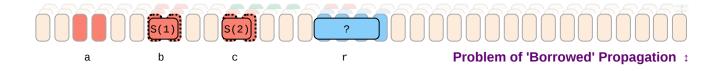

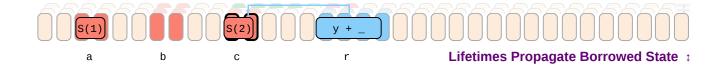

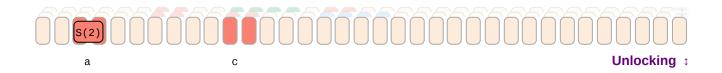

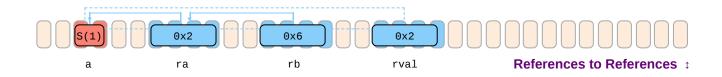

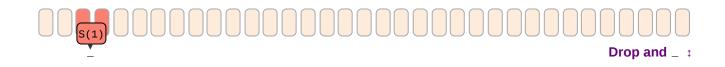

‡ Examples expand by clicking.

# **Memory Layout**

Byte representations of common types.

# **Basic Types**

Essential types built into the core of the language.

Numeric Types REF

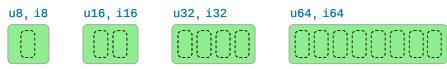

# 

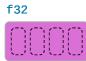

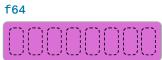

# usize, isize

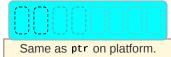

Unsigned Types

| Туре  | Max Value                                                     |
|-------|---------------------------------------------------------------|
| u8    | 255                                                           |
| u16   | 65_535                                                        |
| u32   | 4_294_967_295                                                 |
| u64   | 18_446_744_073_709_551_615                                    |
| u128  | 340_282_366_920_938_463_463_374_607_431_768_211_455           |
| usize | Depending on platform pointer size, same as u16, u32, or u64. |

| ned Types |                                                                    |  |
|-----------|--------------------------------------------------------------------|--|
| Туре      | Max Value                                                          |  |
| i8        | 127                                                                |  |
| i16       | 32_767                                                             |  |
| i32       | 2_147_483_647                                                      |  |
| i64       | 9_223_372_036_854_775_807                                          |  |
| i128      | 170_141_183_460_469_231_731_687_303_715_884_105_727                |  |
| isize     | Depending on platform pointer size, same as i16, i32, or i64.      |  |
|           |                                                                    |  |
| Туре      | Min Value                                                          |  |
| i8        | -128                                                               |  |
| i16       | - 32_768                                                           |  |
| i32       | -2_147_483_648                                                     |  |
| i64       | -9_223_372_036_854_775_808                                         |  |
| i128      | $-170\_141\_183\_460\_469\_231\_731\_687\_303\_715\_884\_105\_728$ |  |
| isize     | Depending on platform pointer size, same as i16, i32, or i64.      |  |
|           |                                                                    |  |

Float Types

Sample bit representation  $^*$  for a f32:

S EEEEEEE FFFFFFFFFFFFFFFFFFFFFFFFFFF

Explanation:

2 <sup>E-127</sup>

2 -126

2 E-1023 2 <sup>-1022</sup>

| ting Pitfalls 🛡     |       |                                               |
|---------------------|-------|-----------------------------------------------|
| Cast <sup>1</sup>   | Gives | Note                                          |
| 3.9_f32 as u8       | 3     | Truncates, consider x.round() first.          |
| 314_f32 as u8       | 255   | Takes closest available number.               |
| f32::INFINITY as u8 | 255   | Same, treats INFINITY as really large number. |
| f32::NAN as u8      | Θ     | -                                             |
| _314 as u8          | 58    | Truncates excess bits.                        |
| _200 as i8          | 56    | -                                             |
| _257 as i8          | -1    | -                                             |

Arithmetic Pitfalls 📍

\*

| <b>Operation</b> <sup>1</sup> | Gives          | Note                                            |
|-------------------------------|----------------|-------------------------------------------------|
| 200_u8 / 0_u8                 | Compile error. | -                                               |
| 200_u8 / _0 <sup>d, r</sup>   | Panic.         | Regular math may panic; here: division by zero. |
| 200_u8 + 200_u8               | Compile error. | -                                               |
| 200_u8 + _200 <sup>d</sup>    | Panic.         | Consider checked_, wrapping_, instead. STD      |
| 200_u8 + _200 <sup>r</sup>    | 144            | In release mode this will overflow.             |
| 1_u8 / 2_u8                   | 0              | Other integer division truncates.               |
| 0.8_f32 + 0.1_f32             | 0.9000004      | -                                               |

 $^{1}$  Expression  $_{100}$  means anything that might contain the value  $_{100}$ , e.g.,  $_{100}$ \_i32, but is opaque to compiler.

1

<sup>d</sup> Debug build.

r Release build.

#### Textual Types REF

#### char

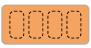

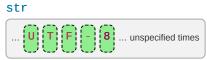

Any Unicode scalar.

Rarely seen alone, but as <u>&str</u> instead.

# Type Description char Always 4 bytes and only holds a single Unicode scalar value S. str An u8-array of unknown length guaranteed to hold UTF-8 encoded code points.

| e                          |                                                                                                    |
|----------------------------|----------------------------------------------------------------------------------------------------|
| Chars                      | Description                                                                                                    |
| <pre>let c = 'a';</pre>    | Often a char (unicode scalar) can coincide with your intuition of character.                                                                                                    |
| let c = '♥';               | It can also hold many Unicode symbols.                                                                                                    |
| let c = '♥';               | But not always. Given emoji is <b>two</b> char (see Encoding) and <b>can't <math>\stackrel{ullet}{=}</math></b> be held by c. <sup>1</sup>                                                                                    |
| <pre>c = 0xffff_fff;</pre> | Also, chars are <b>not allowed </b> to hold arbitrary bit patterns.                                                                                                    |
| -                          | vidth joiner ( ) what the user <i>perceives as a character</i> can get even more unpredictable: 🎇 is in fact 5 chars 👨<br>es are free to either show them fused as one, or separately as three, depending on their abilities. |
| Strings                    | Description                                                                                                    |
| <pre>let s = "a";</pre>    | A str is usually never held directly, but as <code>&amp;str</code> , like s here.                                                                                                    |
|                            |                                                                                                    |

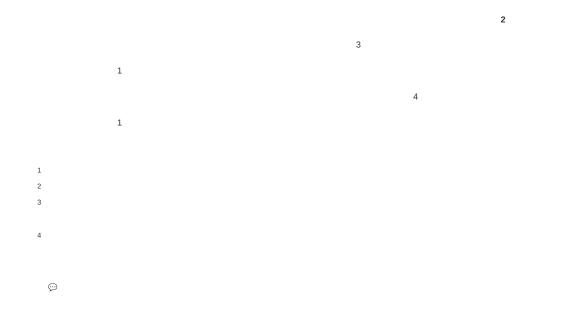

# **Custom Types**

Basic types definable by users. Actual **layout** REF is subject to **representation**; REF padding can be present.

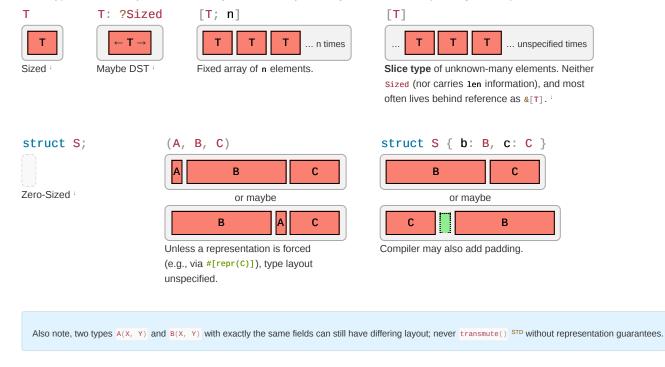

These sum types hold a value of one of their sub types:

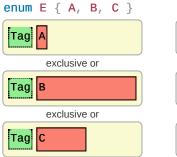

Safely holds A or B or C, also called 'tagged union', though compiler may squeeze tag into 'unused' bits.

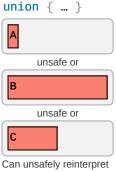

Can unsafely reinterpre memory. Result might be undefined.

# **References & Pointers**

References give safe access to 3<sup>rd</sup> party memory, raw pointers unsafe access. The corresponding mut types have an identical data layout to their immutable counterparts.

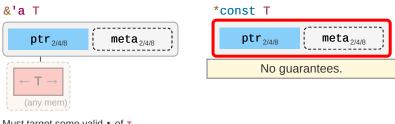

Must target some valid t of  $\tau$ , and any such target must exist for at least 'a.

## **Pointer Meta**

Many reference and pointer types can carry an extra field, **pointer metadata**. <sup>STD</sup> It can be the element- or byte-length of the target, or a pointer to a *vtable*. Pointers with meta are called **fat**, otherwise **thin**.

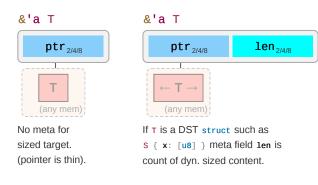

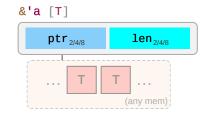

Regular **slice reference** (i.e., the reference type of a slice type [T]) often seen as &[T] if 'a elided.

&'a str

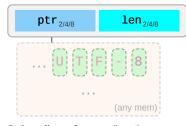

String slice reference (i.e., the reference type of string type str), with meta len being byte length.

#### &'a dyn Trait

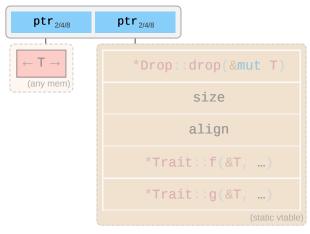

Meta points to vtable, where \*Drop::drop(),
\*Trait::f(), ... are pointers to their respective
impl for T.

# Closures

Ad-hoc functions with an automatically managed data block capturing REF.1 environment where closure was defined. For example, if you had:

```
let y = ...;
let z = ...;
with_closure(move |x| x + y.f() + z); // y and z are moved into closure instance (of type C1)
with_closure( |x| x + y.f() + z); // y and z are pointed at from closure instance (of type C2)
```

Then the generated, anonymous closures types C1 and C2 passed to with\_closure() would look like:

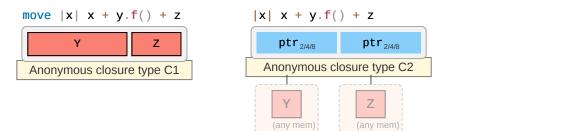

Also produces anonymous fn such as fc1(C1, X) or fc2(&C2, X). Details depend on which Fnonce, FnMut, Fn ... is supported, based on properties of captured types.

<sup>1</sup> A bit oversimplified a closure is a convenient-to-write 'mini function' that accepts parameters but also needs some local variables to do its job. It is therefore a type (containing the needed locals) and a function. 'Capturing the environment' is a fancy way of saying that and how the closure type holds on to these locals, either by moved value, or by pointer. See Closures in APIs 1 for various implications.

# **Standard Library Types**

Rust's standard library combines the above primitive types into useful types with special semantics, e.g.:

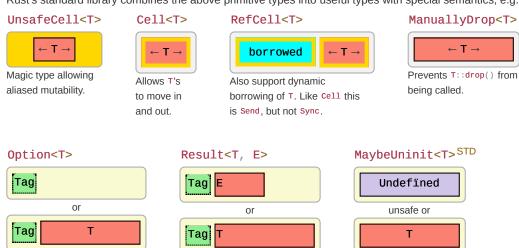

Tag may be omitted for certain T, e.g., NonNull.

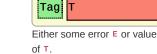

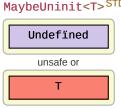

AtomicUsize

usize<sub>2/4/8</sub>

Other atomic similarly.

Uninitialized memory or some T. Only legal way to work with uninit data.

#### **Order-Preserving Collections**

#### Box<T>

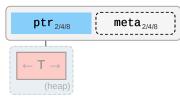

For some T stack proxy may carry

# Vec<T>

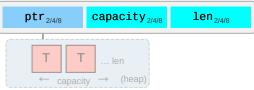

Regular growable array vector of single type.

meta<sup>†</sup> (e.g., **Box<[T]>**).

LinkedList<T>

#### head<sub>2/4/8</sub> tail<sub>2/4/8</sub> len<sub>2/4/8</sub> next 2/4/8 prev<sub>2/4/8</sub> Т

Elements head and tail both null or point to nodes on the heap. Each node can point to its prev and next node. Eats your cache (just look at the thing!); don't use unless you evidently must.

#### VecDeque<T>

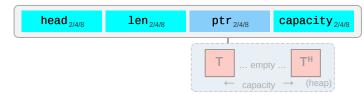

Index head selects in array-as-ringbuffer. This means content may be non-contiguous and empty in the middle, as exemplified above.

#### **Other Collections**

#### HashMap<K, V>

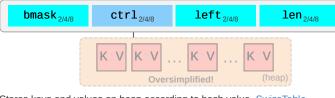

Stores keys and values on heap according to hash value, SwissTable implementation via hashbrown. HashSet identical to HashMap, just type V disappears. Heap view grossly oversimplified. 🛡

#### **Owned Strings**

#### String

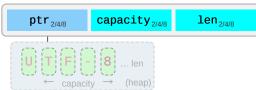

Observe how String differs from &str and &[char].

# CString

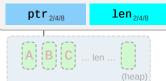

BinaryHeap<T>

ptr<sub>2/4/8</sub>

T1

ТΘ

children.

NUL-terminated but w/o NUL in middle.

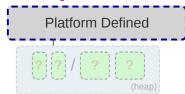

1en 2/4/8

. len (heap)

Encapsulates how operating system represents strings (e.g., WTF-8 on Windows).

#### PathBuf

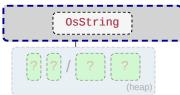

Encapsulates how operating system represents paths.

#### Shared Ownership

If the type does not contain a Cell for T, these are often combined with one of the Cell types above to allow shared de-facto mutability.

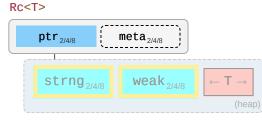

Share ownership of T in same thread. Needs nested Cell or RefCellto allow mutation. Is neither Send nor Sync.

#### Arc<T>

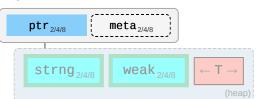

Same, but allow sharing between threads IF contained T itself is Send and Sync.

#### **OsString**

capacity<sub>2/4/8</sub>

Т2

Т2

T1

capacity

Heap stored as array with 2<sup>№</sup> elements per layer. Each T

can have 2 children in layer below. Each T larger than its

#### Mutex<T> / RwLock<T>

| (inner) | poison <sub>2/4/8</sub> | $\leftarrow T \rightarrow$ |
|---------|-------------------------|----------------------------|
|         |                         |                            |

Inner fields depend on platform. Needs to be held in Arc to be shared between decoupled threads, or via scope() for scoped threads.

# Standard Library

# **One-Liners**

Snippets that are common, but still easy to forget. See **Rust Cookbook**  $^{\mathscr{O}}$  for more.

| Intent                                                                                               | Snippet                                              |
|----------------------------------------------------------------------------------------------------|------------------------------------------------------|
| Concatenate strings (any $Display^{\perp}$ that is). <sup>1 '21</sup>                                | format!("{x}{y}")                                    |
| Append string (any Display to any Write). <sup>'21</sup>                                             | write!(x, "{y}")                                     |
| Split by separator pattern. STD 🔗                                                                    | <pre>s.split(pattern)</pre>                          |
| with &str                                                                                            | <pre>s.split("abc")</pre>                            |
| with char                                                                                            | <pre>s.split('/')</pre>                              |
| with closure                                                                                         | <pre>s.split(char::is_numeric)</pre>                 |
| Split by whitespace.                                                                                 | <pre>s.split_whitespace()</pre>                      |
| Split by newlines.                                                                                   | <pre>s.lines()</pre>                                 |
| Split by regular expression. <sup>2</sup>                                                            | <pre>Regex::new(r"\s")?.split("one two three")</pre> |
| ocates; if $\times$ or $\vee$ are not going to be used afterwards consider usin equires regex crate. | g write! or std::ops::Add.                           |

| Intent                | Snippet                                                                           |
|-----------------------|-----------------------------------------------------------------------------------|
| Create a new file     | <pre>File::create(PATH)?</pre>                                                    |
| Same, via OpenOptions | <pre>OpenOptions::new().create(true).write(true).truncate(true).open(PATH)?</pre> |

| Macros                                      |                                                                      |
|---------------------------------------------|----------------------------------------------------------------------|
| Intent                                      | Snippet                                                              |
| Macro w. variable arguments                 | <pre>macro_rules! var_args { (\$(\$args:expr),*) =&gt; {{ }} }</pre> |
| Using args, e.g., calling f multiple times. | \$( f(\$args); )*                                                    |
|                                             |                                                                      |

Esoterics

# **Thread Safety**

| Examples | Send*                                                | !Send                                                                |
|----------|------------------------------------------------------|----------------------------------------------------------------------|
| Sync*    | Most types Arc <t>1,2, Mutex<t>2</t></t>             | MutexGuard <t>1, RwLockReadGuard<t>1</t></t>                         |
| !Sync    | Cell <t><sup>2</sup>, RefCell<t><sup>2</sup></t></t> | Rc <t>, &amp;dyn Trait, *const T<sup>3</sup>, *mut T<sup>3</sup></t> |

\*An instance t where T: Send can be moved to another thread, a T: Sync means &t can be moved to another thread.

 $^{\rm 1}$  If T is Sync.

 $^{\rm 2}$  If T is Send.

<sup>3</sup> If you need to send a raw pointer, create newtype struct Ptr(\*const u8) and unsafe impl Send for Ptr {}. Just ensure you may send it.

# Iterators

Usage

#### **Basics**

Assume you have a collection c of type c:

- c.into\_iter() Turns collection c into an Iterator <sup>STD</sup> i and consumes<sup>\*</sup> c. Requires IntoIterator <sup>STD</sup> for C to be implemented. Type of item depends on what C was. 'Standardized' way to get Iterators.
- c.iter() Courtesy method some collections provide, returns borrowing Iterator, doesn't consume c.
- c.iter\_mut() Same, but mutably borrowing Iterator that allow collection to be changed.

#### The Iterator

Once you have an i:

• i.next() — Returns Some(x) next element c provides, or None if we're done.

#### For Loops

• for x in c {} — Syntactic sugar, calls c.into\_iter() and loops i until None.

#### **Iterator Compatiblity**

• let c = other\_iter.collect::<C<\_>>() — Collect foreign(!) iterable into your C.

**Creating Iterators** 

#### Essentials

Let's assume you have a struct Collection<T> {}.

- struct IntoIter<T> {} Create a struct to hold your iteration status (e.g., an index) for value iteration.
- impl Iterator for IntoIter<T> {} Implement Iterator::next() so it can produce elements.

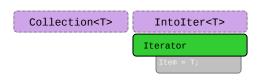

At this point you have something that can behave as an **Iterator**, <sup>STD</sup> but no way of actually obtaining it. See the next tab for how that usually works.

#### Shared & Mutable Iterators

These are essential if you want your collection to be useful when borrowed.

- **struct Iter<T>** {} Create struct holding &Collection<T> for shared iteration.
- **struct IterMut<T>** {} Similar, but holding &mut Collection<T> for mutable iteration.
- impl Iterator for Iter<T> {} Implement shared iteration.
- impl Iterator for IterMut<T> {} Implement mutable iteration.

In addition, you might want to add convenience methods:

- Collection::iter(&self) -> Iter,
- Collection::iter\_mut(&mut self) -> IterMut.

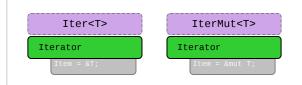

| Providing Iterators |
|---------------------|
|---------------------|

#### **Native Loop Support**

Many users would expect your collection to *just work* in for loops:

- impl IntoIterator for Collection<T> {} Now for x in c {} works.
- impl IntoIterator for &Collection<T> {} Now for x in &c {} works.

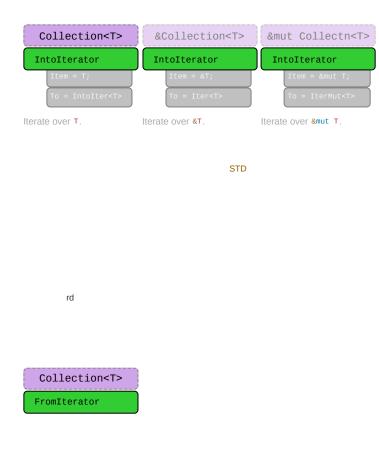

# **Number Conversions**

As-correct-as-it-currently-gets number conversions.

| ↓ Have / Want → | u8 i128                | f32 / f64                          | String                   |
|-----------------|------------------------|------------------------------------|--------------------------|
| u8 i128         | u8::try_from(x)? 1     | x as f32 <sup>3</sup>              | <pre>x.to_string()</pre> |
| f32 / f64       | x as u8 <sup>2</sup>   | x as f32                           | <pre>x.to_string()</pre> |
| String          | x.parse:: <u8>()?</u8> | <b>x</b> .parse::< <b>f</b> 32>()? | ×                        |

<sup>1</sup> If type true subset from() works directly, e.g., u32::from(my\_u8).

<sup>2</sup> Truncating (11.9\_f32 as u8 gives 11) and saturating (1024\_f32 as u8 gives 255); c. below.

 $^3$  Might misrepresent number (u64::MAX as f32) or produce Inf (u128::MAX as f32).

Also see Casting- and Arithmetic Pitfalls <sup>+</sup> for more things that can go wrong working with numbers.

# **String Conversions**

If you want a string of type ...

| String |                              |   |          |
|--------|------------------------------|---|----------|
|        | If you have <b>x</b> of type |   | Use this |
|        | String                       | x |          |

| CString |
|---------|
|---------|

1

1

| If you have × of type    | Use this                                                  |
|--------------------------|-----------------------------------------------------------|
| String                   | CString::new(x)?                                          |
| CString                  | x                                                         |
| OsString <sup>2</sup>    | <pre>CString::new(x.to_str()?)?</pre>                     |
| PathBuf                  | <pre>CString::new(x.to_str()?)?</pre>                     |
| Vec <u8> 1</u8>          | CString::new(x)?                                          |
| &str                     | CString::new(x)?                                          |
| &CStr                    | x.to_owned() <sup>i</sup>                                 |
| &OsStr <sup>2</sup>      | <pre>CString::new(x.to_os_string().into_string()?)?</pre> |
| &Path                    | <pre>CString::new(x.to_str()?)?</pre>                     |
| &[u8] <sup>1</sup>       | CString::new(Vec::from(x))?                               |
| *mut c_char <sup>3</sup> | <pre>unsafe { CString::from_raw(x) }</pre>                |

i

OsString

| If you have <b>x</b> of type | Use this                       |
|------------------------------|--------------------------------|
| String                       | OsString::from(x) <sup>i</sup> |
| CString                      | OsString::from(x.to_str()?)    |
| OsString                     | x                              |
| PathBuf                      | <pre>x.into_os_string()</pre>  |
| Vec <u8> 1</u8>              | ?                              |
| &str                         | OsString::from(x) <sup>i</sup> |
| &CStr                        | OsString::from(x.to_str()?)    |
| &0sStr                       | OsString::from(x) <sup>i</sup> |

| If you have x of type | Use this                              |
|-----------------------|---------------------------------------|
| String                | PathBuf::from(x) <sup>i</sup>         |
| CString               | <pre>PathBuf::from(x.to_str()?)</pre> |
| OsString              | PathBuf::from(x) <sup>i</sup>         |
| PathBuf               | x                                     |
| Vec <u8> 1</u8>       | ?                                     |
| &str                  | PathBuf::from(x) <sup>i</sup>         |
| &CStr                 | <pre>PathBuf::from(x.to_str()?)</pre> |
| &0sStr                | PathBuf::from(x) <sup>i</sup>         |
| &Path                 | PathBuf::from(x) <sup>i</sup>         |
| &[u8] <sup>1</sup>    | ?                                     |

?

### Vec<u8>

1

PathBuf

| If you have × of type | Use this                                    |
|-----------------------|---------------------------------------------|
| String                | <pre>x.into_bytes()</pre>                   |
| CString               | <pre>x.into_bytes()</pre>                   |
| OsString              | ?                                           |
| PathBuf               | ?                                           |
| Vec <u8> 1</u8>       | ×                                           |
| &str                  | <pre>Vec::from(x.as_bytes())</pre>          |
| &CStr                 | <pre>Vec::from(x.to_bytes_with_nul())</pre> |
| &0sStr                | ?                                           |
| &Path                 | ?                                           |
| &[u8] <sup>1</sup>    | x.to_vec()                                  |

&str

| If you have x of type | Use this               |
|-----------------------|------------------------|
| String                | x.as_str()             |
| CString               | <pre>x.to_str()?</pre> |

std::

std::

| If you have × of type      | Use this                                |
|----------------------------|-----------------------------------------|
| String                     | CString::new(x)?.as_c_str()             |
| CString                    | <pre>x.as_c_str()</pre>                 |
| OsString <sup>2</sup>      | <pre>x.to_str()?</pre>                  |
| PathBuf                    | ?,4                                     |
| Vec <u8> 1,5</u8>          | CStr::from_bytes_with_nul(&x)?          |
| &str                       | ?,4                                     |
| &CStr                      | x                                       |
| &OsStr <sup>2</sup>        | ?                                       |
| &Path                      | ?                                       |
| &[u8] <sup>1,5</sup>       | CStr::from_bytes_with_nul(x)?           |
| *const c_char <sup>1</sup> | <pre>unsafe { CStr::from_ptr(x) }</pre> |

&0sStr

1

1

| If you have <b>x</b> of type | Use this                 |
|------------------------------|--------------------------|
| String                       | OsStr::new(&x)           |
| CString                      | ?                        |
| OsString                     | <pre>x.as_os_str()</pre> |
| PathBuf                      | <pre>x.as_os_str()</pre> |
| Vec <u8> 1</u8>              | ?                        |
| &str                         | OsStr::new(x)            |
| &CStr                        | ?                        |
| &OsStr                       | x                        |
| &Path                        | <pre>x.as_os_str()</pre> |

| If you have <b>x</b> of type | Use this                            |
|------------------------------|-------------------------------------|
| String                       | Path::new(x) <sup>r</sup>           |
| CString                      | <pre>Path::new(x.to_str()?)</pre>   |
| OsString                     | <pre>Path::new(x.to_str()?) '</pre> |
| PathBuf                      | <pre>Path::new(x.to_str()?) '</pre> |
| Vec <u8> 1</u8>              | ?                                   |
| &str                         | Path::new(x) <sup>r</sup>           |
| &CStr                        | <pre>Path::new(x.to_str()?)</pre>   |
| &0sStr                       | Path::new(x) <sup>r</sup>           |
| &Path                        | x                                   |
| &[u8] <sup>1</sup>           | ?                                   |
|                              |                                     |

?

&[**u8**]

1

| If you have × of type | Use this                         |
|-----------------------|----------------------------------|
| String                | <pre>x.as_bytes()</pre>          |
| CString               | <pre>x.as_bytes()</pre>          |
| OsString              | ?                                |
| PathBuf               | ?                                |
| Vec <u8> 1</u8>       | &x                               |
| &str                  | <pre>x.as_bytes()</pre>          |
| &CStr                 | <pre>x.to_bytes_with_nul()</pre> |
| &OsStr                | <pre>x.as_bytes() 2</pre>        |
| &Path                 | ?                                |
| &[u8] <sup>1</sup>    | x                                |

Other

| You want      | And have x | Use this              |
|---------------|------------|-----------------------|
| *const c_char | CString    | <pre>x.as_ptr()</pre> |

i Short form x.into() possible if type can be inferred.
r Short form x.as\_ref() possible if type can be inferred.

<sup>1</sup> You should, or must if call is unsafe, ensure raw data comes with a valid representation for the string type (e.g., UTF-8 data for a string).

<sup>2</sup> Only on some platforms std::os::<your\_os>::ffi::0sStrExt exists with helper methods to get a raw &[u8] representation of the underlying OsStr. Use the rest of the table to go from there, e.g.:

```
use std::os::unix::ffi::OsStrExt;
let bytes: &[u8] = my_os_str.as_bytes();
CString::new(bytes)?
```

<sup>3</sup> The c\_char **must** have come from a previous CString. If it comes from FFI see &CStr instead.

 $^4$  No known shorthand as  $\times$  will lack terminating  $_{0\times0}.$  Best way to probably go via <code>CString</code>.

 $^{\rm 5}$  Must ensure vector actually ends with  $_{\rm 0 \times 0}.$ 

### **String Output**

How to convert types into a String, or output them.

| Macro                                                                                                    | Output                | Notes                                                                                                    |
|----------------------------------------------------------------------------------------------------|-----------------------|----------------------------------------------------------------------------------------------------|
| format!(fmt)                                                                                                  | String                | Bread-and-butter "to String" converter.                                                                                                    |
| <pre>print!(fmt)</pre>                                                                                        | Console               | Writes to standard output.                                                                                                    |
| println!(fmt)                                                                                                 | Console               | Writes to standard output.                                                                                                    |
| eprint!(fmt)                                                                                                  | Console               | Writes to standard error.                                                                                                    |
| eprintln!(fmt)                                                                                                | Console               | Writes to standard error.                                                                                                    |
| write!(dst, fmt)                                                                                              | Buffer                | Don't forget to also use std::io::Write;                                                                                                    |
| writeln!(dst, fmt)                                                                                            | Buffer                | Don't forget to also use std::io::Write;                                                                                                    |
|                                                                                                    |                       |                                                                                                    |
| Method                                                                                                    |                       | Notes                                                                                                    |
| <pre>x.to_string() STD</pre>                                                                                  |                       | ng, implemented for any Display type.                                                                                                    |
| <.to_string() <sup>STD</sup><br>e fmt is string literal such a<br>ameters.                                    |                       |                                                                                                    |
| <.to_string() <sup>STD</sup><br>e fmt is string literal such a<br>ameters.<br>e Types                         | as "hello {}", that s | ng, implemented for any Display type.                                                                                                    |
| <pre>x.to_string() STD e fmt is string literal such a ameters. e Types</pre>                                  | as "hello {}", that s | ng, implemented for any Display type.                                                                                                    |
| <pre>&lt;.to_string() STD e fmt is string literal such a ameters. e Types ormat! and friends, types of </pre> | as "hello {}", that s | ng, implemented for any <code>Display</code> type.<br>specifies output (compare "Formatting" tab) and additional<br>lay "{}" <sup>STD</sup> or Debug "{:?}" <sup>STD</sup> , non exhaustive list: |

Formatting

Each argument designator in format macro is either empty  $\{\}$ ,  $\{argument\}$ , or follows a basic syntax:

1

{ [argument] ':' [[fill] align] [sign] ['#'] [width [\$]] ['.' precision [\$]] [type] }

| Element   | Meaning                                                                                             |
|-----------|----------------------------------------------------------------------------------------------------|
| argument  | Number (0, 1,), variable '21 or name, '18 e.g., print!(" $\{x\}$ ").                                |
| fill      | The character to fill empty spaces with (e.g., 0), if width is specified.                           |
| align     | Left (<), center (^), or right (>), if width is specified.                                          |
| sign      | Can be + for sign to always be printed.                                                             |
| #         | Alternate formatting, e.g., prettify Debug <sup>STD</sup> formatter ? or prefix hex with 0x.        |
| width     | Minimum width ( $\geq$ 0), padding with fill (default to space). If starts with 0, zero-padded.     |
| precision | Decimal digits ( $\geq 0$ ) for numerics, or max width for non-numerics.                            |
| \$        | Interpret width or precision as argument identifier instead to allow for dynamic formatting.        |
| type      | Debug <sup>STD</sup> (?) formatting, hex (x), binary (b), octal (o), pointer (p), exp (e) see more. |

| Format Example | Explanation                               |
|----------------|-------------------------------------------|
| {}             | Print the next argument using Display.STD |

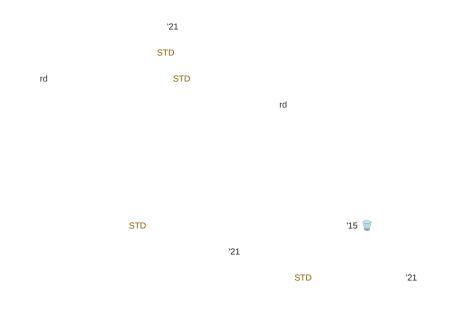

# Tooling

## **Project Anatomy**

Basic project layout, and common files and folders, as used by cargo. 4

| Entry               | Code                                                                                   |
|---------------------|----------------------------------------------------------------------------------------|
| 📁 .cargo/           | Project-local cargo configuration, may contain config.toml.                            |
| 📁 benches/          | Benchmarks for your crate, run via cargo bench, requires nightly by default. * 🚧       |
| 📁 examples/         | Examples how to use your crate, they see your crate like external user would.          |
| my_example.rs       | Individual examples are run like cargo runexample my_example                           |
| 📁 src/              | Actual source code for your project.                                                   |
| main.rs             | Default entry point for applications, this is what cargo run uses.                     |
| lib.rs              | Default entry point for libraries. This is where lookup for my_crate::f() starts.      |
| 📁 src/bin/          | Place for additional binaries, even in library projects.                               |
| extra.rs            | Additional binary, run with cargo runbin extra                                         |
| 📁 tests/            | Integration tests go here, invoked via cargo test. Unit tests often stay in src/ file. |
| .rustfmt.toml       | In case you want to <b>customize</b> how <b>cargo</b> fmt works.                       |
| .clippy.toml        | Special configuration for certain clippy lints, utilized via cargo clippy              |
| build.rs            | Pre-build script, & useful when compiling C / FFI,                                     |
| Cargo.toml          | Main project manifest, & Defines dependencies, artifacts                               |
| Cargo.lock          | Dependency details for reproducible builds; add to git for apps, not for libs.         |
| rust-toolchain.toml | Define <b>toolchain override</b> (channel, components, targets) for this project.      |
|                     |                                                                                        |

\* On stable consider Criterion.

Minimal examples for various entry points might look like:

Applications

```
// src/main.rs (default application entry point)
fn main() {
    println!("Hello, world!");
}
```

Libraries

```
// src/lib.rs (default library entry point)
pub fn f() {} // Is a public item in root, so it's accessible from the outside.
mod m {
    pub fn g() {} // No public path (`m` not public) from root, so `g`
    } // is not accessible from the outside of the crate.
```

Unit Tests

Integration Tests
Benchmarks<sup>#4</sup>
Build Scripts

my\_crate::

test

test::

my\_crate::

Proc Macros

\*

env::

proc\_macro

proc\_macro::

Module trees and imports:

Module Trees

Modules <sup>BK EX REF</sup> and source files work as follows:

- Module tree needs to be explicitly defined, is not implicitly built from file system tree.
- Module tree root equals library, app, ... entry point (e.g., lib.rs).

Actual module definitions work as follows:

- A mod m {} defines module in-file, while mod m; will read m.rs Or m/mod.rs.
- Path of .rs based on **nesting**, e.g., mod a { mod b { mod c; }}} is either a/b/c.rs Or a/b/c/mod.rs.
- Files not pathed from module tree root via some mod m; won't be touched by compiler!

| Namespaces                            |                              |                               |
|---------------------------------------|------------------------------|-------------------------------|
| Rust has three kinds of <b>name</b> s | spaces:                      |                               |
| Namespace Types                       | Namespace Functions          | Namespace Macros              |
| mod X {}                              | fn X() {}                    | <pre>macro_rules! X { }</pre> |
| × (crate)                             | const X: u8 = 1;             |                               |
| <pre>trait X {}</pre>                 | <pre>static X: u8 = 1;</pre> |                               |
| enum X {}                             |                              |                               |

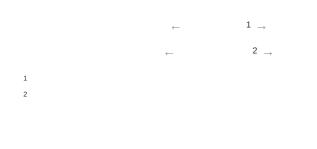

my\_mod::

## Cargo

Commands and tools that are good to know.

| Command                             | Description                                                              |
|-------------------------------------|--------------------------------------------------------------------------|
| cargo init                          | Create a new project for the latest edition.                             |
| cargo build                         | Build the project in debug mode (release for all optimization).          |
| cargo Check                         | Check if project would compile (much faster).                            |
| cargo test                          | Run tests for the project.                                               |
| cargo docopen                       | Locally generate documentation for your code and dependencies.           |
| cargo run                           | Run your project, if a binary is produced (main.rs).                     |
| cargo runbin b                      | Run binary b. Unifies features with other dependents (can be confusing). |
| cargo run -p w                      | Run main of sub-workspace w. Treats features more as you would expect.   |
| cargotimings                        | Show what crates caused your build to take so long. 🚸                    |
| cargo tree                          | Show dependency graph.                                                   |
| <pre>cargo +{nightly, stable}</pre> | Use given toolchain for command, e.g., for 'nightly only' tools.         |
| cargo +nightly …                    | Some nightly-only commands (substitute with command below)               |
| rustcZunpretty=expanded             | Show expanded macros. 🚧                                                  |
| rustup doc                          | Open offline Rust documentation (incl. the books), good on a plane!      |
| _                                   | _                                                                        |

Here cargo build means you can either type cargo build or just cargo b; and --release means it can be replaced with -r.

These are optional rustup components. Install them with rustup component add  $[tool]_{.}$ 

| Tool         | Description                                                                           |
|--------------|---------------------------------------------------------------------------------------|
| cargo clippy | Additional (lints) catching common API misuses and unidiomatic code. $^{\mathscr{S}}$ |
| cargo fmt    | Automatic code formatter (rustup component add rustfmt). 🔗                            |

A large number of additional cargo plugins can be found here.

### **Cross Compilation**

Check target is supported.

Install target via rustup target install X.

O Install native toolchain (required to *link*, depends on target).

Get from target vendor (Google, Apple, ...), might not be available on all hosts (e.g., no iOS toolchain on Windows).

Some toolchains require additional build steps (e.g., Android's make-standalone-toolchain.sh).

Update ~/ cargo/config toml like this:

[target.aarch64-linux-android] linker = "[PATH\_T0\_T00LCHAIN]/aarch64-linux-android/bin/aarch64-linux-android-clang"

or

```
[target.aarch64-linux-android]
linker = "C:/[PATH_TO_TOOLCHAIN]/prebuilt/windows-x86_64/bin/aarch64-linux-android21-clang.cmd"
```

Set environment variables (optional, wait until compiler complains before setting):

```
set CC=C:\[PATH_T0_TOOLCHAIN]\prebuilt\windows-x86_64\bin\aarch64-linux-android21-clang.cmd
set CXX=C:\[PATH_T0_TOOLCHAIN]\prebuilt\windows-x86_64\bin\aarch64-linux-android21-clang.cmd
set AR=C:\[PATH_T0_TOOLCHAIN]\prebuilt\windows-x86_64\bin\aarch64-linux-android-ar.exe
...
```

Whether you set them depends on how compiler complains, not necessarily all are needed.

Some platforms / configurations can be extremely sensitive how paths are specified (e.g., \ vs /) and quoted.

✓ Compile with cargo build --target=X

### **Tooling Directives**

Special tokens embedded in source code used by tooling or preprocessing.

| Macros                                             |                                                                    |
|----------------------------------------------------|--------------------------------------------------------------------|
| Inside a <b>declarative</b> <sup>BK</sup> <b>n</b> | nacro by example BK EX REF macro_rules! implementation these work: |
| Within Macros                                      | Explanation                                                        |
| <mark>\$</mark> x:ty                               | Macro capture (here a type).                                       |
| \$x:item                                           | An item, like a function, struct, module, etc.                     |

std::mem::

?

Documentation

Inside a **doc comment** <sup>BK EX REF</sup> these work:

| Within Doc Comments                   | Explanation                                                        |
|---------------------------------------|--------------------------------------------------------------------|
| · · · · · · · · · · · · · · · · · · · | Include a <b>doc test</b> (doc code running on cargo test).        |
| ```X,Y```                             | Same, and include optional configurations; with $x$ , $y$ being    |
| rust                                  | Make it explicit test is written in Rust; implied by Rust tooling. |
|                                       | Compile test. Run test. Fail if panic. Default behavior.           |
| should_panic                          | Compile test. Run test. Execution should panic. If not, fail test. |
| no_run                                | Compile test. Fail test if code can't be compiled, Don't run test. |
| compile_fail                          | Compile test but fail test if code <i>can</i> be compiled.         |
| ignore                                | Do not compile. Do not run. Prefer option above instead.           |
| edition2018                           | Execute code as Rust '18; default is '15.                          |
| #                                     | Hide line from documentation (``` # use x::hidden; ```).           |
| [`S`]                                 | Create a link to struct, enum, trait, function, s.                 |
| [`S`](crate::S)                       | Paths can also be used, in the form of markdown links.             |
|                                       |                                                                    |

| #![globals] |                      |                 |                                                                          |  |
|-------------|----------------------|-----------------|--------------------------------------------------------------------------|--|
| Attribute   | es affecting the who | le crate or app | ):                                                                       |  |
|             | Opt-Out's            | On              | Explanation                                                              |  |
| #![n        | o_std]               | С               | Don't (automatically) import $std^{STD}$ ; use $core^{STD}$ instead. REF |  |

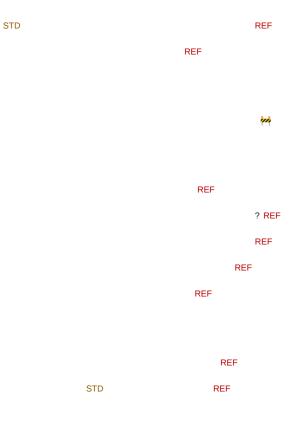

### #[code]

Attributes primarily governing emitted code:

| Developer UX                 | On | Explanation                                                  |
|------------------------------|----|--------------------------------------------------------------|
| <pre>#[non_exhaustive]</pre> | т  | Future-proof struct or enum; hint it may grow in future. REF |
| <pre>#[path = "x.rs"]</pre>  | м  | Get module from non-standard file. REF                       |

| F    | Nicely suggest compiler should inline function at call sites. REF            |
|------|------------------------------------------------------------------------------|
| F    | Emphatically threaten compiler to inline call, or else. REF                  |
| F    | Instruct compiler to feel disappointed if it still inlines the function.     |
| F    | Hint that function probably isn't going to be called. REF                    |
| F    | Enable CPU feature (e.g., avx2) for code of unsafe fn. REF                   |
| F    | Allows fn to find caller <sup>STD</sup> for better panic messages. REF       |
| т    | Use another representation instead of the default $rust$ <sup>REF</sup> one: |
| т    | Use a C-compatible (f. FFI), predictable (f. transmute) layout.              |
| enum | Give enum discriminant the specified type. REF                               |
| т    | Give single-element type same layout as contained field. REF                 |
|      | F<br>F<br>F<br>F<br>T<br>T<br>enum                                           |

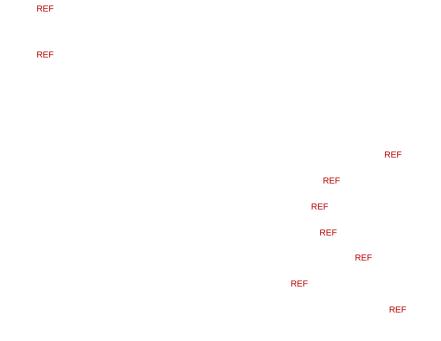

### #[quality]

1

Attributes used by Rust tools to improve code quality:

| Code Patterns                    | On  | Explanation                                                                                                   |
|----------------------------------|-----|----------------------------------------------------------------------------------------------------|
| <pre>#[allow(X)]</pre>           | *   | Instruct <code>rustc</code> / <code>clippy</code> to ignore class $\times$ of possible issues. <sup>REF</sup> |
| <pre>#[warn(X)] 1</pre>          | *   | emit a warning, mixes well with clippy lints. 🔥 REF                                                           |
| <pre>#[deny(X)] 1</pre>          | *   | fail compilation. REF                                                                                         |
| <pre>#[forbid(X)] 1</pre>        | *   | fail compilation and prevent subsequent allow overrides. REF                                                  |
| <pre>#[deprecated = "msg"]</pre> | *   | Let your users know you made a design mistake. REF                                                            |
| <pre>#[must_use = "msg"]</pre>   | FTX | Makes compiler check return value is processed by caller. 🔥 REF                                               |

<sup>1</sup> <sup>(c)</sup> There is some debate which one is the *best* to ensure high quality crates. Actively maintained multi-dev crates probably benefit from more aggressive deny or forbid lints; less-regularly updated ones probably more from conservative use of warn (as future compiler or clippy updates may suddenly break otherwise working code with minor issues).

| Tests                        | On | Explanation                                                 |
|------------------------------|----|-------------------------------------------------------------|
| #[test]                      | F  | Marks the function as a test, run with cargo test. 🔥 REF    |
| <pre>#[ignore = "msg"]</pre> | F  | Compiles but does not execute some #[test] for now. REF     |
| <pre>#[should_panic]</pre>   | F  | Test must panic!() to actually succeed. REF                 |
| #[bench]                     | F  | Mark function in bench/ as benchmark for cargo bench. 🚧 REF |
|                              |    |                                                             |

| Formatting                              | On | Explanation                                |
|-----------------------------------------|----|--------------------------------------------|
| #[rustfmt::skip]                        | *  | Prevent cargo fmt from cleaning up item. 🔗 |
| <pre>#![rustfmt::skip::macros(x)]</pre> | СМ | from cleaning up macro ×. 🔗                |

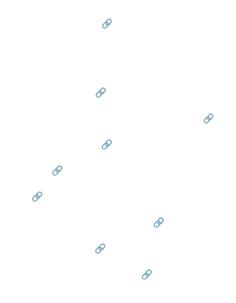

### #[macros]

Attributes related to the creation and use of macros:

| Macros By Example          | On | Explanation                                                       |
|----------------------------|----|-------------------------------------------------------------------|
| <pre>#[macro_export]</pre> | ļ. | Export macro_rules! as pub on crate level REF                     |
| <pre>#[macro_use]</pre>    | MX | Let macros persist past modules; or import from extern crate. REF |

| Proc Macros                          | On | Explanation                                                     |
|--------------------------------------|----|-----------------------------------------------------------------|
| #[proc_macro]                        | F  | Mark fn as function-like procedural macro callable as m!(). REF |
| <pre>#[proc_macro_derive(Foo)]</pre> | F  | Mark fn as <b>derive macro</b> which can #[derive(Foo)]. REF    |
| <pre>#[proc_macro_attribute]</pre>   | F  | Mark fn as attribute macro which can understand new $\#[x]$ .   |

| Derives                 | On | Explanation                                                  |
|-------------------------|----|--------------------------------------------------------------|
| <pre>#[derive(X)]</pre> | т  | Let some proc macro provide a goodish impl of trait X. 🔥 REF |

### #[cfg]

Attributes governing conditional compilation:

| Config Attributes                      | On | Explanation                                        |
|----------------------------------------|----|----------------------------------------------------|
| <pre>#[cfg(X)]</pre>                   | *  | Include item if configuration $\times$ holds. REF  |
| <pre>#[cfg(all(X, Y, Z))]</pre>        | *  | Include item if all options hold. REF              |
| <pre>#[cfg(any(X, Y, Z))]</pre>        | *  | Include item if at least one option holds. REF     |
| <pre>#[cfg(not(X))]</pre>              | *  | Include item if × does not hold. REF               |
| <pre>#[cfg_attr(X, foo = "msg")]</pre> | *  | Apply #[foo = "msg"] if configuration × holds. REF |

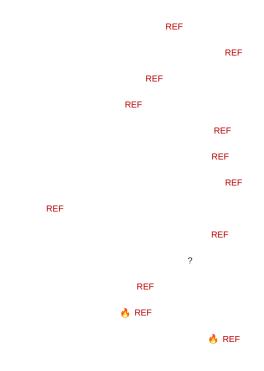

### build.rs

Environment variables and outputs related to the pre-build script.

| Input Environment                  | Explanation 🔗                                                                                           |
|------------------------------------|----------------------------------------------------------------------------------------------------|
| CARGO_FEATURE_X                    | Environment variable set for each feature × activated.                                                  |
| CARGO_FEATURE_SERDE                | If feature serde were enabled.                                                                          |
| CARGO_FEATURE_SOME_FEATURE         | If feature some-feature were enabled; dash - converted to $\_$ .                                        |
| CARG0_CFG_X                        | Exposes cfg's; joins mult. opts. by $_{\scriptscriptstyle /}$ and converts $_{\scriptscriptstyle -}$ to |
| CARG0_CFG_TARGET_0S=macos          | If target_os were set to macos.                                                                         |
| CARGO_CFG_TARGET_FEATURE=avx, avx2 | If target_feature were set to avx and avx2.                                                             |
| OUT_DIR                            | Where output should be placed.                                                                          |
| TARGET                             | Target triple being compiled for.                                                                       |
| HOST                               | Host triple (running this build script).                                                                |
| PROFILE                            | Can be debug or release.                                                                                |

Available in build.rs via env::var()?. List not exhaustive.

| Output String               | Explanation 🔗                                   |
|-----------------------------|-------------------------------------------------|
| cargo:rerun-if-changed=PATH | (Only) run this builders again if PATH changed. |

For the On column in attributes:

- c means on crate level (usually given as <code>#![my\_attr]</code> in the top level file).
- M means on modules.
- F means on functions.
- s means on static.
- T means on types.
- $\boldsymbol{\mathsf{x}}$  means something special.
- ! means on macros.
- \* means on almost any item.

# Working with Types

## Types, Traits, Generics

Allowing users to bring their own types and avoid code duplication.

| Types & Traits |                                        |                                            |   |
|----------------|----------------------------------------|--------------------------------------------|---|
| _              |                                        |                                            |   |
| Types          |                                        |                                            |   |
| u8             | String Device                          |                                            |   |
| Set of         | values with given semantics, layout, . |                                            |   |
|                | Туре                                   | Values                                     |   |
|                | u8                                     | $\{ 0_{u8}, 1_{u8},, 255_{u8} \}$          |   |
|                | char                                   | { 'a', 'b', '🌺' }                          |   |
|                | <pre>struct S(u8, char)</pre>          | { $(0_{u8}, 'a'), (255_{u8}, '\color ') }$ |   |
|                | Sample t                               | ypes and sample values.                    | 4 |
|                |                                        |                                            |   |
| Type Equiva    | lence and Conversions                  |                                            |   |
| u8             | &u8 &mut u8 [u8;                       | 1] String                                  |   |
| • It may       | be obvious but u8, &u8, &mut u8        | , are entirely different from each other   |   |

Ø

?

### u8 u16

1 8

| u8       | String              | Port     |
|----------|---------------------|----------|
| impl { } | <pre>impl { }</pre> | impl { } |

| Сору | Clone | Sized | ShowHex |
|------|-------|-------|---------|

| u8   | u8  | u8      |
|------|-----|---------|
| u16  | u16 | u16     |
|      | &u8 | &u8     |
| &mu1 | u8  | &mut u8 |

1

REF

Сору

Sized

| impl { } |
|----------|
|          |
| t Sized  |
| Clone    |
| ShowHex  |
|          |

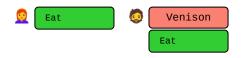

\*

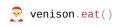

| 🧕 Eat | 🧔 Venison | 🧕 / 🧔 🛛 Venison | 🞅 venison.eat() |
|-------|-----------|-----------------|-----------------|
|       |           | +               |                 |
|       |           | Eat             |                 |

food:: tasks::

\*

| erics                                    |                                                                                                    |                                                                                     |  |
|------------------------------------------|----------------------------------------------------------------------------------------------------|-------------------------------------------------------------------------------------|--|
|                                          |                                                                                                    |                                                                                     |  |
| pe Constr                                | ructors — Vec<>                                                                                               |                                                                                     |  |
| Vec <u8></u8>                            | Vec <char></char>                                                                                             |                                                                                     |  |
| <ul> <li>Vec<u8< li=""> </u8<></li></ul> | > is type "vector of bytes": Vec                                                                              | char> is type "vector of chars", but what is Vec<>?                                 |  |
|                                          | Construct                                                                                                    | Values                                                                              |  |
|                                          | Vec <u8></u8>                                                                                                 | { [], [1], [1, 2, 3], }                                                             |  |
|                                          | Vec <char></char>                                                                                             | { [], ['a'], ['x', 'y', 'z'], … }                                                   |  |
|                                          | Vec<>                                                                                                    | -                                                                                   |  |
|                                          | L                                                                                                    | Types vs type constructors.                                                         |  |
| o<br>o<br>eneric Par                     | allows 3 <sup>rd</sup> party to construct co<br>only then would this vec <user<br>ameters — <t></t></user<br> | Type> become real type itself.                                                      |  |
| Vec <t></t>                              | [T; 128] &T                                                                                                   | &mut T S <t></t>                                                                    |  |
|                                          | eter for Vec<> often named ⊤ f<br>able name for type" for user to                                             | therefore Vec <t>.<br/>o plug in something specfic, Vec<f32>, S<u8>,</u8></f32></t> |  |
|                                          | Type Constructor                                                                                              | Produces Family                                                                     |  |
|                                          | <pre>struct Vec<t> {}</t></pre>                                                                               | Vec <u8>, Vec<f32>, Vec<vec<u8>&gt;,</vec<u8></f32></u8>                            |  |
|                                          | [T; 128]                                                                                                    | [ <b>u8</b> ; <b>128</b> ], [char; <b>128</b> ], [Port; <b>128</b> ]                |  |
|                                          | &T                                                                                                    | &u8, &u16, &str,                                                                    |  |

?

Type vs type constructors.

| [T; n] | S <const n=""></const> |
|--------|------------------------|
|        | (                      |

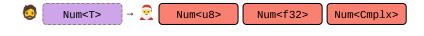

| u8       | Port    |
|----------|---------|
| Absolute | Clone   |
| Dim      | ShowHex |
| Mul      |         |

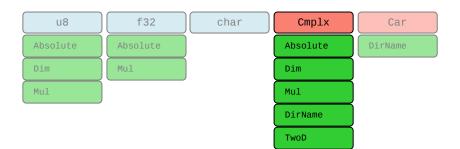

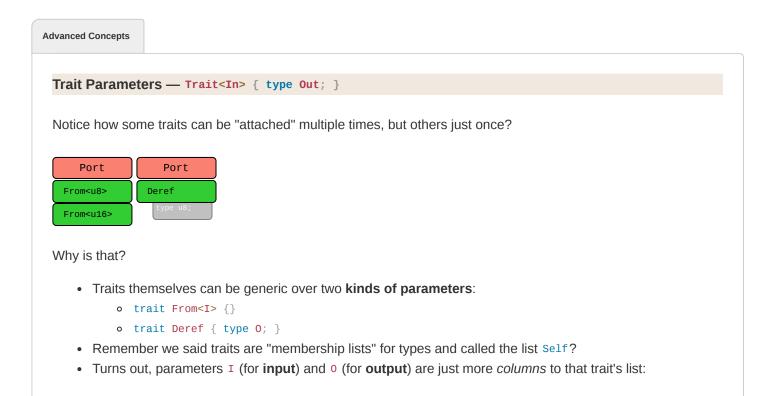

•

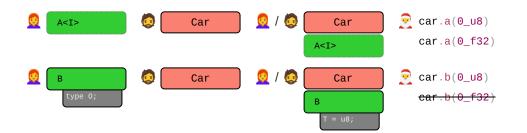

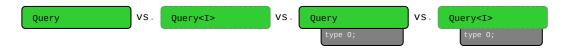

| <u>@</u> | Query | - 🧔 | PostgreSQL | Sled  |
|----------|-------|-----|------------|-------|
|          |       |     | Query      | Query |

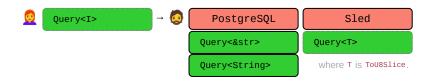

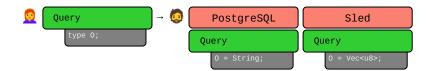

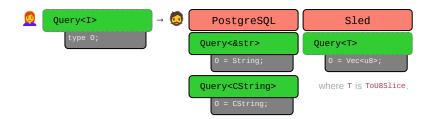

| MostTypes     | vs.           | z                                                                                             | VS.      | str               | [u8]    | dyn Trait |       |
|---------------|---------------|-----------------------------------------------------------------------------------------------|----------|-------------------|---------|-----------|-------|
| Sized         |               | Sized                                                                                         |          | Sized             | Sized   | Sized     | Sized |
| Normal types. | Ze            | ero sized.                                                                                    |          | Dynamically sized |         |           |       |
|               | STI           | D                                                                                             |          |                   |         |           |       |
|               |               |                                                                                               |          |                   |         |           |       |
|               |               |                                                                                               |          | DI                |         |           |       |
|               |               |                                                                                               |          | NOM               | NOM REF |           |       |
|               |               |                                                                                               |          |                   |         |           |       |
|               |               |                                                                                               |          |                   |         |           |       |
|               |               |                                                                                               |          |                   |         |           |       |
|               |               |                                                                                               |          |                   |         |           |       |
|               |               |                                                                                               |          |                   |         |           |       |
|               |               |                                                                                               |          | REF               |         |           |       |
|               |               |                                                                                               |          |                   |         |           |       |
|               |               |                                                                                               |          |                   |         |           |       |
|               |               |                                                                                               |          |                   |         | t         |       |
|               |               |                                                                                               |          |                   |         |           |       |
|               |               |                                                                                               |          |                   |         |           |       |
|               |               |                                                                                               |          |                   |         |           |       |
| C 4T>         |               | Crohor                                                                                        |          | 2 cot rs          |         |           |       |
| S <t></t>     | → S <u8></u8> | S <char:< td=""><td><u> </u></td><td>S<str></str></td><td></td><td></td><td></td></char:<>    | <u> </u> | S <str></str>     |         |           |       |
|               |               |                                                                                               |          |                   |         |           |       |
|               |               |                                                                                               |          |                   |         |           |       |
|               |               |                                                                                               |          |                   |         |           |       |
|               |               |                                                                                               |          |                   |         |           |       |
|               |               |                                                                                               |          |                   |         |           |       |
|               |               |                                                                                               |          |                   |         |           |       |
| S <t></t>     | → S <u8></u8> | S <char:< td=""><td>&gt; ) ( \$</td><td>S<str></str></td><td></td><td></td><td></td></char:<> | > ) ( \$ | S <str></str>     |         |           |       |
|               |               |                                                                                               |          |                   |         |           |       |
|               |               |                                                                                               |          |                   |         |           |       |
|               |               |                                                                                               |          |                   |         |           |       |
|               |               |                                                                                               |          |                   |         |           |       |
| S<'a>         | &'a f32       | &'a mut u8                                                                                    | 3        |                   |         |           |       |
|               | (             |                                                                                               |          |                   |         |           |       |
|               | *             |                                                                                               |          |                   |         |           |       |

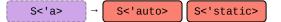

Examples expand by clicking.

\*

## Foreign Types and Traits

A visual overview of types and traits in your crate and upstream.

Ø

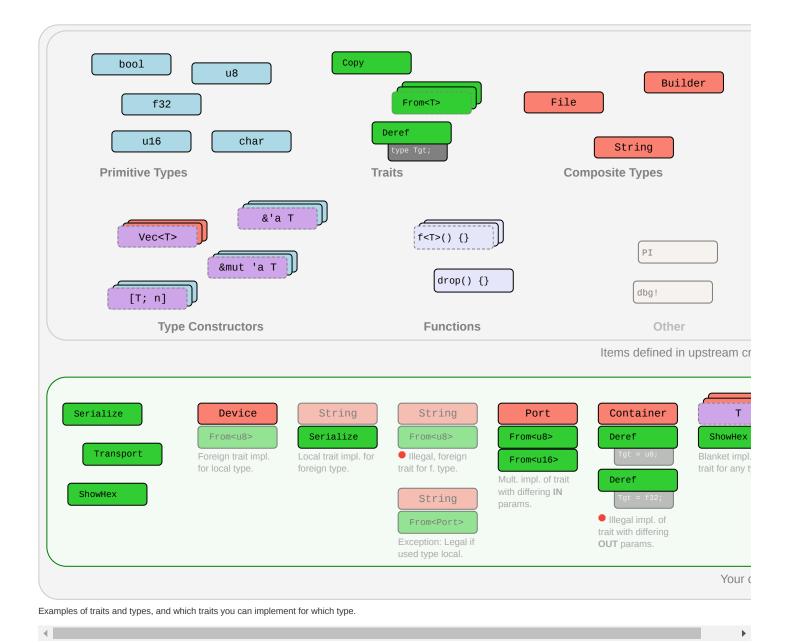

## **Type Conversions**

### How to get <sup>B</sup> when you have A?

| 0                                                |                                                                                   |
|--------------------------------------------------|-----------------------------------------------------------------------------------|
| <pre>fn f(x: A) -&gt; B     // How can y }</pre> | {<br>ou obtain B from A?                                                          |
| Method                                           | Explanation                                                                       |
| Identity                                         | Trivial case, B is exactly A.                                                     |
| Computation                                      | Create and manipulate instance of <sup>B</sup> by writing code transforming data. |
| Casts                                            | <b>On-demand</b> conversion between types where caution is advised.               |

```
Computation (Traits)
```

1

fn f(x: A) -> B {
 x.into()
}

Bread and butter way to get B from A. Some traits provide canonical, user-computable type relations:

| Trait                                   | Example                  | Trait implies                                          |
|-----------------------------------------|--------------------------|--------------------------------------------------------|
| <pre>impl From<a> for B {}</a></pre>    | <pre>a.into()</pre>      | Obvious, always-valid relation.                        |
| <pre>impl TryFrom<a> for B {}</a></pre> | <pre>a.try_into()?</pre> | Obvious, sometimes-valid relation.                     |
| <pre>impl Deref for A {}</pre>          | *a                       | A is smart pointer carrying B; also enables coercions. |
| <pre>impl AsRef<b> for A {}</b></pre>   | <pre>a.as_ref()</pre>    | A can be viewed as B.                                  |
| <pre>impl AsMut<b> for A {}</b></pre>   | <pre>a.as_mut()</pre>    | A can be mutably viewed as B.                          |
| <pre>impl Borrow<b> for A {}</b></pre>  | <pre>a.borrow()</pre>    | A has borrowed analog B (behaving same under Eq,).     |
| impl ToOwned for A $\{\}$               | <b>a</b> .to_owned()     | A has owned analog B.                                  |

1

1

Casts

```
fn f(x: A) -> B {
    x as B
}
```

Convert types with keyword as if conversion relatively obvious but might cause issues. NOM

| А               | В       | Example                              | Explanation                |
|-----------------|---------|--------------------------------------|----------------------------|
| Ptr             | Ptr     | device_ptr as *const u8              | If *A, *B are Sized.       |
| Ptr             | Integer | device_ptr as usize                  |                            |
| Integer         | Ptr     | <pre>my_usize as *const Device</pre> |                            |
| Number          | Number  | my_u8 as u16                         | Often surprising behavior. |
| enum w/o fields | Integer | E::A as u8                           |                            |
| bool            | Integer | true as u8                           |                            |
| char            | Integer | 'A' as u8                            |                            |

Automatically weaken type A to B; types can be substantially<sup>1</sup> different. NOM

| А        | В            | Explanation                                                                     |
|----------|--------------|---------------------------------------------------------------------------------|
| &mut T   | &T           | Pointer weakening.                                                              |
| &mut T   | *mut T       | -                                                                               |
| &Т       | *const T     | -                                                                               |
| *mut T   | *const T     | -                                                                               |
| &Т       | &U           | <b>Deref</b> , if impl Deref <target=u> for T.</target=u>                       |
| т        | U            | <b>Unsizing</b> , if impl CoerceUnsized <u> for T.<sup>2</sup> <sup>M</sup></u> |
| т        | V            | <b>Transitivity</b> , if $\top$ coerces to $\cup$ and $\cup$ to $\vee$ .        |
| x  x + x | fn(u8) -> u8 | Non-capturing closure, to equivalent fn pointer.                                |

<sup>1</sup> *Substantially* meaning one can regularly expect a coercion result <sup>B</sup> to be *an entirely different type* (i.e., have entirely different methods) than the original type A.

<sup>2</sup> Does not quite work in example above as unsized can't be on stack; imagine  $f(x: \&A) \rightarrow \&B$  instead. Unsizing works by default for:

- [T; n] to [T]
- T to dyn Trait if impl Trait for T {}.
- Foo<..., T, ...> to Foo<..., U, ...> under arcane & circumstances.

```
fn f(x: A) -> B {
    x
}
```

Automatically converts A to B for types only differing in lifetimes NOM - subtyping examples:

| A <sup>(subtype)</sup>                  | B <sup>(supertype)</sup>       | Explanation                                                              |
|-----------------------------------------|--------------------------------|--------------------------------------------------------------------------|
| &'static u8                             | &'a u8                         | Valid, forever-pointer is also transient-pointer.                        |
| &'a u8                                  | &'static u8                    | Invalid, transient should not be forever.                                |
| &'a &'b u8                              | &'a &'b u8                     | Valid, same thing. But now things get interesting. Read on.              |
| &'a &'static u8                         | &'a &'b u8                     | Valid, &'static u8 is also &'b u8; covariant inside &.                   |
| &'a mut &'static u8                     | &'a mut &'b u8                 | Invalid and surprising; invariant inside &mut.                           |
| Box<&'static u8>                        | Box<&'a u8>                    | Valid, Box with forever is also box with transient; covariant.           |
| Box<&'a u8>                             | Box<&'static u8>               | Invalid, вох with transient may not be with forever.                     |
| Box<&'a mut u8>                         | Box<&'a u8>                    | Invalid, see table below, &mut u8 never was a &u8.                       |
| Cell<&'static u8>                       | Cell<&'a u8>                   | Invalid, cell are never something else; invariant.                       |
| <pre>fn(&amp;'static u8)</pre>          | fn(&'a u8)                     | If fn needs forever it may choke on transients; contravar.               |
| fn(&'a u8)                              | <pre>fn(&amp;'static u8)</pre> | But sth. that eats transients <b>can be(</b> !) sth. that eats forevers. |
| <pre>for&lt;'r&gt; fn(&amp;'r u8)</pre> | fn(&'a u8)                     | Higher-ranked type for<'r> fn(&'r u8) is also fn(&'a u8).                |

In contrast, these are **not** examples of subtyping:

| Α          | В      | Explanation                                                                        |
|------------|--------|------------------------------------------------------------------------------------|
| u16        | u8     | Obviously invalid; u16 should never automatically be u8.                           |
| u8         | u16    | Invalid by design; types w. different data still never subtype even if they could. |
| &'a mut u8 | &'a u8 | Trojan horse, not subtyping; but coercion (still works, just not subtyping).       |

| Variance |                |  |  |
|----------|----------------|--|--|
|          |                |  |  |
| fn       | f(x: A) -> B { |  |  |
| }        |                |  |  |

Automatically converts A to B for types only differing in lifetimes NOM - subtyping variance rules:

- A longer lifetime 'a that outlives a shorter 'b is a subtype of 'b.
- Implies 'static is subtype of all other lifetimes 'a.

# **Coding Guides**

## **Idiomatic Rust**

1

If you are used to Java or C, consider these.

1

| Idiom                     | Code                                                                             |
|---------------------------|----------------------------------------------------------------------------------|
| Think in Expressions      | <pre>y = if x { a } else { b };</pre>                                            |
|                           | <pre>y = loop { break 5 };</pre>                                                 |
|                           | fn f() -> u32 { 0 }                                                              |
| Think in Iterators        | (110).map(f).collect()                                                           |
|                           | <pre>names.iter().filter( x  x.starts_with("A"))</pre>                           |
| Handle Absence with ?     | <pre>y = try_something()?;</pre>                                                 |
|                           | <pre>get_option()?.run()?</pre>                                                  |
| Use Strong Types          | <pre>enum E { Invalid, Valid { } } Over ERROR_INVALID = -1</pre>                 |
|                           | <pre>enum E { Visible, Hidden } over visible: bool</pre>                         |
|                           | <pre>struct Charge(f32) over f32</pre>                                           |
| Illegal State: Impossible | <pre>my_lock.write()?.guaranteed_at_compile_time_to_be_locked = 10;</pre>        |
|                           | <pre>thread::scope( s  { /* Threads can't exist longer than scope() */ });</pre> |
| Provide Builders          | <pre>Car::new("Model T").hp(20).build();</pre>                                   |

| Idiom                  | Code                                                                                         |
|------------------------|----------------------------------------------------------------------------------------------|
| Don't Panic            | Panics are not exceptions, they suggest immediate process abortion!                          |
|                        | Only panic on programming error; use Option <t>STD or Result<t, e="">STD otherwise.</t,></t> |
|                        | If clearly user requested, e.g., calling <pre>obtain() vs. try_obtain(), panic ok too.</pre> |
| Generics in Moderation | A simple <t: bound=""> (e.g., AsRef<path>) can make your APIs nicer to use.</path></t:>      |
|                        | Complex bounds make it impossible to follow. If in doubt don't be creative with $g$ .        |
| Split Implementations  | Generics like Point <t> can have separate impl per T for some specialization.</t>            |
|                        | <pre>impl<t> Point<t> { /* Add common methods here */ }</t></t></pre>                        |
|                        | <pre>impl Point<f32> { /* Add methods only relevant for Point<f32> */ }</f32></f32></pre>    |
| Unsafe                 | Avoid unsafe {}, <sup>+</sup> often safer, faster solution without it.                       |
| Implement Traits       | <pre>#[derive(Debug, Copy,)] and custom impl where needed.</pre>                             |
| Tooling                | Run clippy regularly to significantly improve your code quality.                             |
|                        | Format your code with rustfmt for consistency.                                               |
|                        | Add <b>unit tests</b> <sup>BK</sup> (#[test]) to ensure your code works.                     |
|                        | Add <b>doc tests</b> <sup>BK</sup> (``` my_api::f() ```) to ensure docs match code.          |
| Documentation          | Annotate your APIs with doc comments that can show up on docs.rs.                            |
|                        | Don't forget to include a summary sentence and the Examples heading.                         |
|                        | If applicable: Panics, Errors, Safety, Abort and Undefined Behavior.                         |
|                        |                                                                                              |

🔥 We highly recommend you also follow the API Guidelines (Checklist) for any shared project! 🔥

## Async-Await 101

If you are familiar with async / await in C# or TypeScript, here are some things to keep in mind:

| cs                               |                                                                                         |
|----------------------------------|-----------------------------------------------------------------------------------------|
| Construct                        | Explanation                                                                             |
| async                            | Anything declared async always returns an impl Future <output=_>. STD</output=_>        |
| <pre>async fn f() {}</pre>       | <pre>Function f returns an impl Future<output=()>.</output=()></pre>                    |
| async fn f() -> S $\{\}$         | Function f returns an impl Future <output=s>.</output=s>                                |
| async { x }                      | <pre>Transforms { x } into an impl Future<output=x>.</output=x></pre>                   |
| <pre>let sm = f();</pre>         | Calling f() that is async will not execute f, but produce state machine sm. $^{\rm 12}$ |
| <pre>sm = async { g() };</pre>   | Likewise, does <b>not</b> execute the $\{ g() \}$ block; produces state machine.        |
| <pre>runtime.block_on(sm);</pre> | Outside an async $\{\}$ , schedules sm to actually run. Would execute g(). $^{3.4}$     |
| sm.await                         | Inside an async {}, run sm until complete. Yield to runtime if sm not ready.            |
|                                  |                                                                                         |

<sup>1</sup> Technically async transforms following code into anonymous, compiler-generated state machine type; f() instantiates that machine.

<sup>2</sup> The state machine always *impl Future*, possibly Send & co, depending on types used inside async.

<sup>3</sup> State machine driven by worker thread invoking Future::poll() via runtime directly, or parent .await indirectly.

<sup>4</sup> Rust doesn't come with runtime, need external crate instead, e.g., tokio. Also, more helpers in futures crate.

### Execution Flow

At each x.await, state machine passes control to subordinate state machine x. At some point a low-level state machine invoked via .await might not be ready. In that the case worker thread returns all the way up to runtime so it can drive another Future. Some time later the runtime:

- might resume execution. It usually does, unless sm / Future dropped.
- might resume with the previous worker or another worker thread (depends on runtime).

Simplified diagram for code written inside an async block :

| <pre>consecutive_code();</pre> |         | <pre>consecutive_code();</pre> consec  | utive_code();                    |
|--------------------------------|---------|----------------------------------------|----------------------------------|
| START>                         | x await | > y.await                              | > READY                          |
| // ^                           | Λ       | ^ Futur                                | e <output=x> ready -^</output=x> |
| // Invoked via runtime         |         |                                        |                                  |
| // or an external .await       |         | This might resume on another thread (  | next best available),            |
| //                             |         | or NOT AT ALL if Future was dropped.   |                                  |
| //                             |         |                                        |                                  |
| //                             | Execu   | te `x`. If ready: just continue execut | ion; if not, return              |
| //                             | this    | thread to runtime.                     |                                  |
|                                |         |                                        |                                  |

### Caveats 🛡

With the execution flow in mind, some considerations when writing code inside an async construct:

| Constructs <sup>1</sup>              | Explanation                                                                                |
|--------------------------------------|--------------------------------------------------------------------------------------------|
| <pre>sleep_or_block();</pre>         | Definitely bad $ullet$ , never halt current thread, clogs executor.                        |
| <pre>set_TL(a); x.await; TL();</pre> | Definitely bad $ullet$ , await may return from other thread, thread local invalid.         |
| <pre>s.no(); x.await; s.go();</pre>  | Maybe bad $\bigcirc$ , await will not return if Future dropped while waiting. <sup>2</sup> |
| <pre>Rc::new(); x.await; rc();</pre> | Non-Send types prevent impl Future from being Send; less compatible.                       |

<sup>1</sup> Here we assume s is any non-local that could temporarily be put into an invalid state; TL is any thread local storage, and that the async {} containing the code is written without assuming executor specifics.

<sup>2</sup> Since Drop is run in any case when Future is dropped, consider using drop guard that cleans up / fixes application state if it has to be left in bad condition across .await points.

### **Closures in APIs**

There is a subtrait relationship Fn : FnMut : FnOnce. That means a closure that implements Fn <sup>STD</sup> also implements FnMut and FnOnce. Likewise a closure that implements FnMut <sup>STD</sup> also implements FnOnce. <sup>STD</sup>

From a call site perspective that means:

| Signature                     | Function 9 can call | Function 9 accepts |
|-------------------------------|---------------------|--------------------|
| g <f: fnonce()="">(f: F)</f:> | f() once.           | Fn, FnMut, FnOnce  |

| Signature                        | Function 9 can call | Function 9 accepts |
|----------------------------------|---------------------|--------------------|
| g <f: fnmut()="">(mut f: F)</f:> | f() multiple times. | Fn, FnMut          |
| g <f: fn()="">(f: F)</f:>        | f() multiple times. | Fn                 |

Notice how asking for a Fn closure as a function is most restrictive for the caller; but having a Fn closure as a caller is most compatible with any function.

### From the perspective of someone defining a closure:

| Closure             | Implements*       | Comment                                          |
|---------------------|-------------------|--------------------------------------------------|
| $   \{ moved_s; \}$ | Fn0nce            | Caller must give up ownership of moved_s.        |
| { &mut s; }         | FnOnce, FnMut     | Allows $g()$ to change caller's local state s.   |
| { <b>&amp;s</b> ; } | FnOnce, FnMut, Fn | May not mutate state; but can share and reuse s. |

\* Rust prefers capturing by reference (resulting in the most "compatible" En closures from a caller perspective), but can be forced to capture its environment by copy or move via the move || {} syntax.

That gives the following advantages and disadvantages:

| Requiring | Advantage                            | Disadvantage                                     |
|-----------|--------------------------------------|--------------------------------------------------|
| F: FnOnce | Easy to satisfy as caller.           | Single use only, $g()$ may call $f()$ just once. |
| F: FnMut  | Allows $g()$ to change caller state. | Caller may not reuse captures during g().        |
| F: Fn     | Many can exist at same time.         | Hardest to produce for caller.                   |

## Unsafe, Unsound, Undefined

Unsafe leads to unsound. Unsound leads to undefined. Undefined leads to the dark side of the force.

| • Safe has nar | row meaning in Rust, vaguely 'the <i>intrinsic</i> prevention of undefined behavior (UB)'.                                                                                                    |
|----------------|----------------------------------------------------------------------------------------------------|
| Intrinsic mean | ns the language won't allow you to use <i>itself</i> to cause UB.                                                                                                    |
| Making an ai   | rplane crash or deleting your database is not UB, therefore 'safe' from Rust's perspective.                                                                                                    |
| Writing to /pr | roc/[pid]/mem to self-modify your code is also 'safe', resulting UB not caused <i>intrinsincally</i> .                                                                                                    |
|                |                                                                                                    |
|                | <pre>// Safe Rust only guarantees the execution of this code is consistent with // 'specification' (long story ) It does not guarantee that y is 2x</pre>                                                                          |
|                | <pre>// Safe Rust only guarantees the execution of this code is consistent with // 'specification' (long story). It does not guarantee that y is 2x // (X::add might be implemented badly) nor that y is printed (Y::fmt may</pre> |

### **Unsafe Code**

- Code marked unsafe has special permissions, e.g., to deref raw pointers, or invoke other unsafe functions.
- Along come special promises the author *must* uphold to the compiler, and the compiler *will* trust you.

#### Undefined Behavior

### **Undefined Behavior (UB)**

- As mentioned, unsafe code implies special promises to the compiler (it wouldn't need be unsafe otherwise).
- Failure to uphold any promise makes compiler produce fallacious code, execution of which leads to UB.
- After triggering undefined behavior *anything* can happen. Insidiously, the effects may be 1) subtle, 2) manifest far away from the site of violation or 3) be visible only under certain conditions.
- A seemingly working program (incl. any number of unit tests) is no proof UB code might not fail on a whim.
- Code with UB is objectively dangerous, invalid and should never exist.

```
if maybe_true() {
    let r: &u8 = unsafe { &*ptr::null() }; // Once this runs, ENTIRE app is undefined. Even
if
} else { // line seemingly didn't do anything, app might
now run
    println!("the spanish inquisition"); // both paths, corrupt database, or anything
else.
}
```

**Unsound Code** 

### **Unsound Code**

- Any safe Rust that could (even only theoretically) produce UB for any user input is always unsound.
- As is unsafe code that may invoke UB on its own accord by violating above-mentioned promises.
- Unsound code is a stability and security risk, and violates basic assumption many Rust users have.

```
fn unsound_ref<T>(x: &T) -> &u128 {
    unsafe { mem::transmute(x) }
} // Signature looks safe to users. Happens to be
    // ok if invoked with an &u128, UB for practically
    // everything else.
```

- Do not use unsafe unless you absolutely have to.
- Follow the Nomicon, Unsafe Guidelines, always follow all safety rules, and never invoke UB.
- Minimize the use of unsafe and encapsulate it in small, sound modules that are easy to review.
- Never create unsound abstractions; if you can't encapsulate unsafe properly, don't do it.
- Each unsafe unit should be accompanied by plain-text reasoning outlining its safety.

## **Adversarial Code**

Adversarial code is safe 3<sup>rd</sup> party code that compiles but does not follow API expectations, and might interfere with your own (safety) guarantees.

| You author                                 | User code may possibly                                                       |
|--------------------------------------------|------------------------------------------------------------------------------|
| <pre>fn g<f: fn()="">(f: F) { }</f:></pre> | Unexpectedly panic.                                                          |
| <pre>struct S<x: t=""> { }</x:></pre>      | Implement <sup>T</sup> badly, e.g., misuse <sup>Deref</sup> ,                |
| <pre>macro_rules! m { }</pre>              | Do all of the above; call site can have <i>weird</i> scope.                  |
| Disk Dattern                               | Description                                                                  |
| Risk Pattern                               | Description                                                                  |
| #[repr(packed)]                            | Packed alignment can make reference &s.x invalid.                            |
| <pre>impl std:: for S {}</pre>             | Any trait impl, esp. std::ops may be broken. In particular                   |
| <pre>impl Deref for S {}</pre>             | May randomly Deref, e.g., s.x != s.x, or panic.                              |
| <pre>impl PartialEq for S {}</pre>         | May violate equality rules; panic.                                           |
| <pre>impl Eq for S {}</pre>                | May cause s != s; panic; must not use s in HashMap & co.                     |
| <pre>impl Hash for S {}</pre>              | May violate hashing rules; panic; must not use <sup>s</sup> in HashMap & co. |
| <pre>impl Ord for S {}</pre>               | May violate ordering rules; panic; must not use s in BTreeMap & co.          |
| <pre>impl Index for S {}</pre>             | May randomly index, e.g., $s[x] = s[x]$ ; panic.                             |
| <pre>impl Drop for S {}</pre>              | May run code or panic end of scope $\{\}$ , during assignment s = new_s.     |
| <pre>panic!()</pre>                        | User code can panic any time, resulting in abort or unwind.                  |
| <pre>catch_unwind(   s.f(panicky))</pre>   | Also, caller might force observation of broken state in <sup>s</sup> .       |
| <pre>let = f();</pre>                      | Variable name can affect order of prop execution. 1 🔴                        |

<sup>1</sup> Notably, when you rename a variable from \_x to \_ you will also change Drop behavior since you change semantics. A variable named \_x will have Drop::drop() executed at the end of its scope, a variable named \_ can have it executed immediately on 'apparent' assignment ('apparent' because a binding named \_ means wildcard <sup>REF</sup> discard this, which will happen as soon as feasible, often right away)!

#### Implications

- Generic code cannot be safe if safety depends on type cooperation w.r.t. most (std::) traits.
- If type cooperation is needed you must use unsafe traits (prob. implement your own).
- · You must consider random code execution at unexpected places (e.g., re-assignments, scope end).
- You may still be observable after a worst-case panic.

As a corollary, safe-but-deadly code (e.g., airplane\_speed<T>()) should probably also follow these guides.

### **API Stability**

When updating an API, these changes can break client code.<sup>RFC</sup> Major changes () are **definitely breaking**, while minor changes () **might be breaking**:

## Crates Making a crate that previously compiled for *stable* require *nightly*. Altering use of Cargo features (e.g., adding or removing features). Modules Renaming / moving / removing any public items. Adding new public items, as this might break code that does use your\_crate::\* Structs Adding private field when all current fields public. Adding public field when no private field exists. Adding or removing private fields when at least one already exists (before and after the change). Going from a tuple struct with all private fields (with at least one field) to a normal struct, or vice versa. Enums Adding new variants; can be mitigated with early #[non\_exhaustive] REF Adding new fields to a variant. Traits Adding a non-defaulted item, breaks all existing $impl \top for s \{\}$ . Any non-trivial change to item signatures, will affect either consumers or implementors. Adding a defaulted item; might cause dispatch ambiguity with other existing trait. Adding a defaulted type parameter. **Traits** Implementing any "fundamental" trait, as not implementing a fundamental trait already was a promise. Implementing any non-fundamental trait; might also cause dispatch ambiguity. Inherent Implementations Adding any inherent items; might cause clients to prefer that over trait fn and produce compile error. **Signatures in Type Definitions** Tightening bounds (e.g., <T> to <T: Clone>). Loosening bounds. Adding defaulted type parameters. Generalizing to generics. **Signatures in Functions** Adding / removing arguments. Introducing a new type parameter. Generalizing to generics.

**Behavioral Changes** 

*I* – Changing semantics might not cause compiler errors, but might make clients do wrong thing.